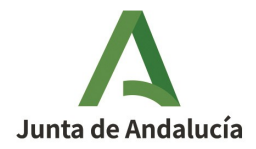

**CONSEJERÍA DE SOSTENIBILIDAD, MEDIO AMBIENTE Y ECONOMÍA AZUL** Dirección General de Sostenibilidad Ambiental y Cambio Climático

## **CÓDIGO EXCLUSIÓN: EXCL-1-CA-235-Rev1-21**

**RESOLUCIÓN DE LA DIRECTORA GENERAL DE SOSTENIBILIDAD AMBIENTAL Y CAMBIO CLIMÁTICO, PARA MODIFICAR Y ACTUALIZAR LA RESOLUCIÓN DE EXCLUSIÓN DEL RÉGIMEN DE COMERCIO DE DERECHOS DE EMISIÓN DE LA INSTALACIÓN ARCOSOL-50, DE LA SOCIEDAD ARCOSOL-50, S.A.U., CON EXPTE. AEGEI-1-CA-235-09.** 

## **DATOS DE LA INSTALACIÓN**

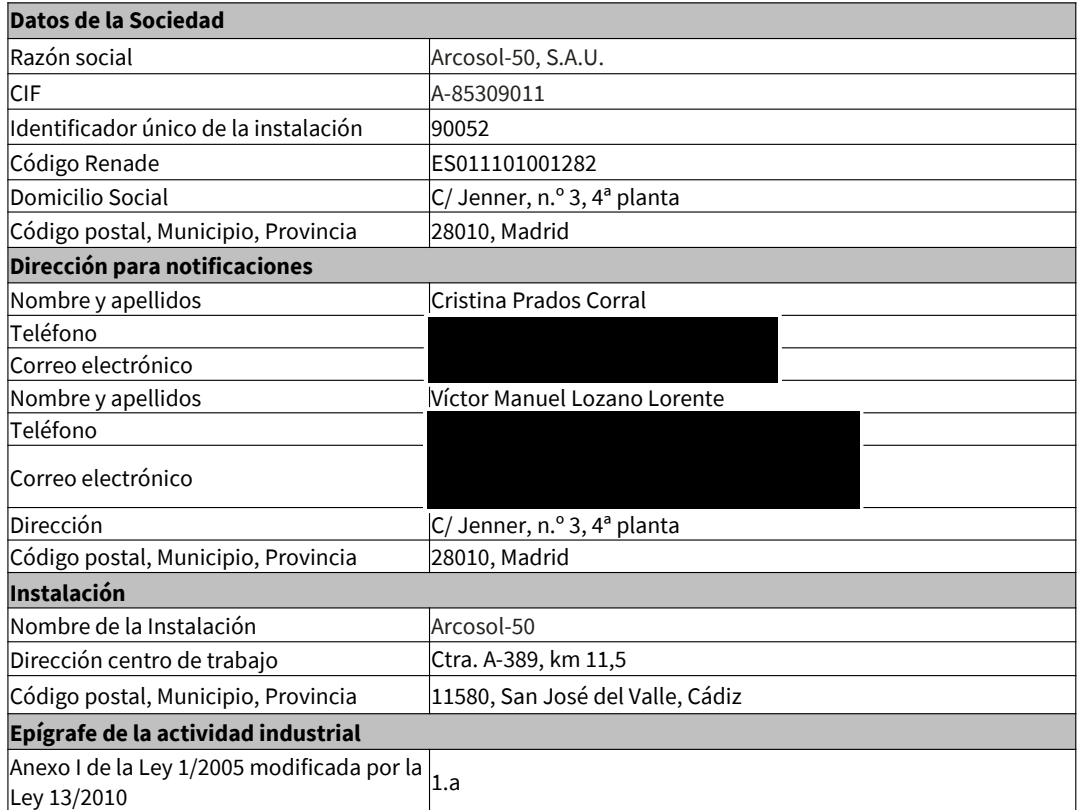

Avda. Manuel Siurot, 50. 41013 Sevilla Telf.: 955.00.35.00 Fax.: 955.03.37.79

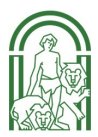

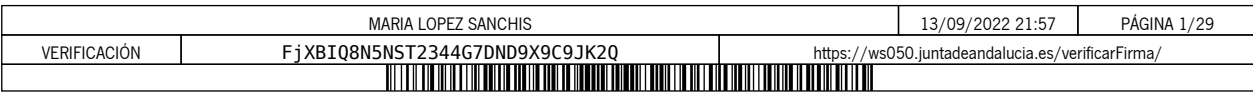

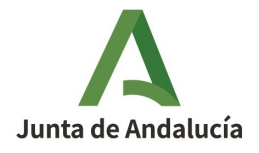

**CONSEJERÍA DE SOSTENIBILIDAD, MEDIO AMBIENTE Y ECONOMÍA AZUL** Dirección General de Sostenibilidad Ambiental y Cambio **Climático** 

## **ANTECEDENTES**

**PRIMERO**. La instalación Arcosol-50 obtuvo Autorización de emisión de gases de efecto invernadero por Resolución de la Consejera de Medio Ambiente de fecha 4 de mayo de 2009, con código AEGEI-1-CA-235- 09.

**SEGUNDO**. Dicha Autorización se ha modificado en varias ocasiones, siendo la última modificación aprobada de fecha 9 de noviembre de 2017 y código AEGEI-1-CA-235-Rev5-17.

**TERCERO**. Con fecha 25 de marzo de 2019, y n.º de registro 201999901557247, el titular de la instalación solicitó la modificación de su AEGEI para la inclusión de nuevos representantes legales, siendo D. Axel Narváez Kirkpatrick y D. José Ignacio Ortega Basagoiti. Con fecha 24 de mayo de 2019, y número de registro de salida 201999900322644, se le comunicó a Arcosol-50 que los cambios que había solicitado no se consideraban modificaciones significativas conforme a lo establecido en el artículo 15.2 del Reglamento (UE) n.º 601/2012.

Con fecha 11 de Junio de 2019, y n.º de registro 1300-15590, el titular de la instalación comunicó el cambio de correo electrónico a efectos de notificaciones así como la persona de contacto que pasa a ser D. Victor Manuel Lozano Lorente.

**CUARTO**. El titular de la instalación notificó a la autoridad competente, en el marco del seguimiento de sus emisiones, emisiones inferiores a 2.500 toneladas equivalentes de dióxido de carbono, sin contabilizar las emisiones de la biomasa, en cada uno de los años del periodo 2016-2018. En concreto, las emisiones notificadas en el citado período fueron las siguientes: 1.590 tCO2 en 2016, 1.478 tCO2 en 2017 y 1.911 tCO2 en 2018.

**QUINTO**. Con fecha 25 de febrero de 2019, y n.º de registro de entrada 201999901006757, en el Registro Electrónico de la Consejería de Medio Ambiente y Ordenación del Territorio de la Junta de Andalucía, la instalación Arcosol-50 de la sociedad Arcosol-50, S.A.U., por aplicación del artículo 7 del Real Decreto 18/2019, de 25 de enero, solicitó para el supuesto en el que sus emisiones fueran iguales o superiores a las 2.500 toneladas equivalentes de dióxido de carbono, sin contabilizar las emisiones de la biomasa, en el transcurso de un mismo año civil del periodo 2021-2025, ser considerada como excluida del régimen de comercio de derechos de emisión bajo el amparo de la disposición adicional cuarta de la Ley 1/2005, de 9 de marzo.

**SEXTO**. Posteriormente, con fecha 26 de marzo de 2019 y n.º de registro de salida 201999900179027, la Consejería de Agricultura, Ganadería, Pesca y Desarrollo Sostenible comunicó a la instalación Arcosol-50 que no procedía su solicitud de exclusión del régimen de comercio de derechos de emisión bajo el amparo de la disposición adicional cuarta de la Ley 1/2005, de 9 de marzo, en caso de superar las 2.500 toneladas equivalentes de dióxido de carbono en alguno de los años del período 2021-2025, ya que no cumple el requisito de potencia térmica nominal establecido en la citada disposición, pues dispone de una potencia

EXCL-1-CA-235-RE-Rev1-21.odt

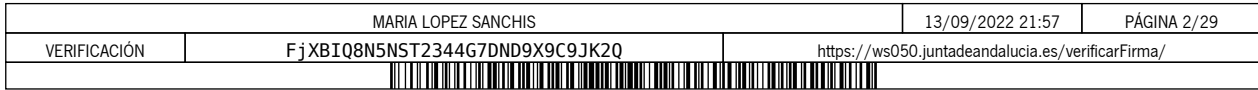

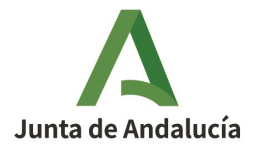

térmica nominal de 38 MWt, para la combustión, según se recoge en su Autorización en vigor de código AEGEI-1-CA-235-Rev5-17.

Asimismo, se le comunicó que en la correspondiente Resolución de exclusión quedaría recogida la incorporación en el régimen de comercio de derechos de emisión y su permanencia en el mismo hasta la finalización del periodo 2021-2025, en el supuesto en el que dejara de cumplir la condición de emisor inferior a 2.500 toneladas equivalentes de dióxido de carbono.

**SÉPTIMO**. Habiéndose constatado por los Servicios Técnicos de esta Dirección General:

- Que la instalación Arcosol-50, de la sociedad Arcosol-50, S.A.U., ha notificado a la autoridad competente emisiones inferiores a 2.500 toneladas equivalentes de dióxido de carbono, sin contabilizar las emisiones de la biomasa, en cada uno de los años del periodo 2016-2018 y que, además, en ningún año desde que cuentan con Autorización de Emisión de Gases de Efecto Invernadero han tenido inscritas en el área española del Registro de la Unión emisiones superiores a 500.000 toneladas equivalentes de dióxido de carbono.
- Que no procede la solicitud de exclusión del régimen de comercio de derechos de emisión bajo el amparo de la disposición adicional cuarta de la Ley 1/2005, de 9 de marzo, en caso de superar las 2.500 toneladas equivalentes de dióxido de carbono en alguno de los años del período 2021-2025, ya que no cumple el requisito de potencia térmica nominal establecido en la citada disposición y, por tanto, en caso de producirse tal hecho se introducirá en el régimen de comercio de derechos de emisión y permanecerá en el mismo hasta la finalización del periodo 2021-2025.

**OCTAVO.** Por Resolución de fecha 9 de julio de 2019, de la Dirección General de Calidad Ambiental y Cambio Climático, se acordó la exclusión del régimen de comercio de derechos de emisión de la instalación Arcosol-50, de la sociedad Arcosol-50, S.A.U., desde el 1 de enero de 2021, con código EXCL-1-CA-235-21 y en los términos del artículo 7 del Real Decreto 18/2019, de 25 de enero. Asimismo, se aprobaron varias modificaciones a solicitud del titular y de oficio de la Autorización de emisión de gases de efecto invernadero.

**NOVENO.** Con fecha 23 de noviembre de 2020 y n.º de registro de salida 202099901576060, se le informó al titular del proceso del trámite de adaptación al que iban a someterse las autorizaciones de gases de efecto invernadero debido a la modificación de la normativa aplicable por el cambio de Fase 2021-2030, por aplicación en el seguimiento del Reglamento de ejecución (UE) 2018/2066 de la Comisión, de 19 de diciembre de 2018.

En relación con las Resoluciones de exclusión, aplicables a las instalaciones excluidas en el periodo 2021- 2025, que entraron en vigor el 1 de enero de 2021 y que se emitieron con la plantilla del plan de seguimiento de la Fase III, se comunicó al titular que, cuando se aprobase la nueva plantilla del plan de seguimiento (Fase IV), se emitirían las Resoluciones de exclusión con la misma.

EXCL-1-CA-235-RE-Rev1-21.odt

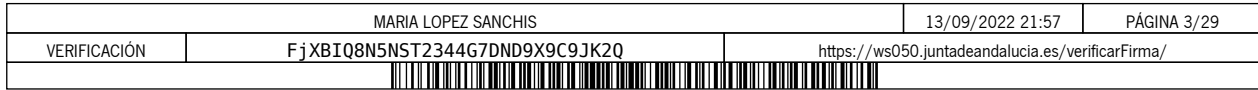

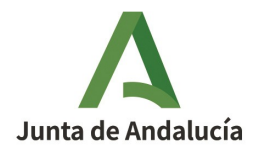

**DÉCIMO.** Con fecha 18 de marzo de 2021 y n.º de registro de entrada 202199902667511, en el Registro Electrónico de la Junta de Andalucía, y con n.º de registro de entrada O00002023e2100022041, en el Registro General del Ministerio de Transición Ecológica y el Reto Demográfico, el titular comunicó los siguientes cambios:

- Modificación de la representación legal de la instalación a favor de D. Pablo Giménez Soriano.
- Traslado del domicilio social y de la dirección a efectos de notificaciones, a Calle Jenner, n.º 3, 4ª planta, 28010, Madrid.

**UNDÉCIMO.**  Con fecha 9 de abril de 2021 y n.º de registro de entrada 202199903483992, en el Registro Telemático de la Consejería de Agricultura, Ganadería, Pesca y Desarrollo Sostenible,el titular presentó el plan de seguimiento para su tramitación a la Fase IV.

**DUODÉCIMO.** Con fecha 14 de octubre de 2021 y n.º de registro de salida 202199902448228, por este Centro directivo se solicitó al titular la presentación del Plan de seguimiento cumplimentado en la plantilla de la Fase IV, ya que el entregado con fecha 9 de abril de 2021 se había elaborado empleando la plantilla de la Fase III.

**DÉCIMO TERCERO.** Con fecha 19 de octubre de 2021 y n.º de registro de entrada 2021999011114905, en el Registro Telemático de la Consejería de Agricultura, Ganadería, Pesca y Desarrollo Sostenible, el titular presentó el plan de seguimiento de la Fase IV en la plantilla adecuada.

**DÉCIMO CUARTO.** Revisada la documentación presentada al efecto por el titular, se comprobó que era necesaria la aportación de información adicional. Por este motivo, con fecha 9 de noviembre de 2021 y n.º de registro de salida 202199902715425, por este Centro directivo se le requirió al titular que subsanara las faltas y acompañase los documentos preceptivos.

Con fecha 10 de noviembre de 2021 y n.º de registro de entrada 2021999012456595, en el Registro Telemático de la Consejería de Agricultura, Ganadería, Pesca y Desarrollo Sostenible, el titular respondió satisfactoriamente a los aspectos requeridos.

**DÉCIMO QUINTO.** Finalmente, con fecha 8 de julio de 2022 y n.º de registro de salida 202299901674955, se le dio trámite de audiencia al interesado por plazo de diez días, transcurrido el cual, no se han recibido alegaciones.

**DÉCIMO SEXTO.** Examinada la documentación remitida al efecto y otros antecedentes que obran en el expediente, se ha considerado procedente aproba r :

EXCL-1-CA-235-RE-Rev1-21.odt

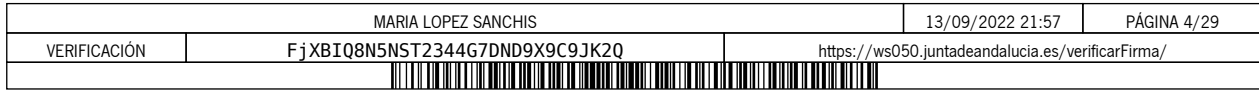

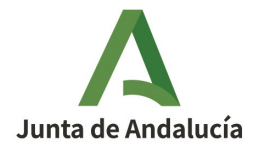

- 1. La **actualización de la Resolución de exclusión del régimen de comercio de derechos de emisión** para adaptar el plan de seguimiento de emisiones a la plantilla aprobada por la Comisión Europea para el periodo 2021-2030.
- 2. Las **modificaciones solicitadas por el interesado** y que se relacionan a continuación:
	- Modificación de la representación legal de la instalación a favor de D. Pablo Giménez Soriano .
	- Traslado del domicilio social y de la dirección a efectos de notificaciones a C/ Jenner, n.º 3, 4ª planta, 28010, Madrid.
	- Cuerpo de la Resolución y Pestaña B, apartado 4 del Plan de seguimiento: cambio de personas de contacto.
	- Pestaña C, apartado 5(b): inclusión del nombre del documento que constituye el diagrama de flujos fuente.
- 3. Las siguientes **modificaciones de oficio** :
	- Pestaña B, apartado 2(a): actualización de la Autoridad competente.

A los anteriores hechos resultan de aplicación los siguientes

## **FUNDAMENTOS DE DERECHO**

**PRIMERO.-** El artículo 27 bis de la Directiva 2003/87/CE del Parlamento Europeo y del Consejo, de 13 de octubre de 2003, por la que se establece un régimen para el comercio de derechos de emisión de gases de efecto invernadero en la Comunidad y por la que se modifica la Directiva 96/61/CE del Consejo, modificada por la Directiva (UE) 2018/410 del Parlamento Europeo y del Consejo, de 14 de marzo de 2018.

**SEGUNDO.-** El Reglamento de ejecución (UE) 2018/2066 de la Comisión, de 19 de diciembre de 2018, sobre el seguimiento y la notificación de las emisiones de gases de efecto invernadero en aplicación de la Directiva 2003/87/CE del Parlamento Europeo y del Consejo de 13 de octubre de 2003, y por el que se modifica el

EXCL-1-CA-235-RE-Rev1-21.odt

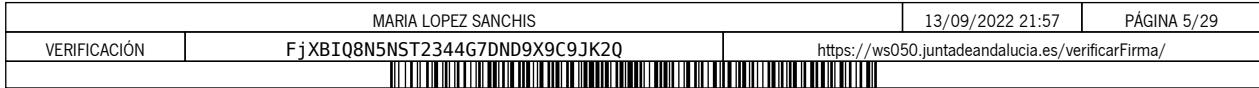

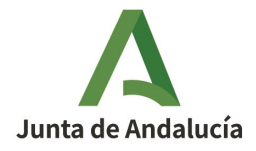

Reglamento (UE) n.º 601/2012 de la Comisión de 21 de junio de 2012, y el Reglamento de Ejecución (UE) 2020/2085 de la Comisión, de 14 de diciembre de 2020.

**TERCERO.-** El Reglamento de Ejecución (UE) 2018/2067 de la Comisión, de 19 de diciembre de 2018, relativo a la verificación de los datos y a la acreditación de los verificadores de conformidad con la Directiva 2003/87/CE del Parlamento Europeo y del Consejo de 13 de octubre de 2003, y el Reglamento de Ejecución (UE) 2020/2084 de la Comisión, de 14 de diciembre de 2020.

**CUARTO.-** La Ley 1/2005, de 9 de marzo, por la que se regula el régimen del comercio de derechos de emisión de gases de efecto invernadero.

**QUINTO.-** El Real Decreto 18/2019, de 25 de enero, por el que se desarrollan aspectos relativos a la aplicación del régimen de comercio de derechos de emisión de gases de efecto invernadero en el periodo 2021-2030.

**SEXTO.-** El Real Decreto 317/2019, de 26 de abril, por el que se define la medida de mitigación equivalente a la participación en el régimen de comercio de derechos de emisión en el periodo 2021-2025 y se regulan determinados aspectos relacionados con la exclusión de instalaciones de bajas emisiones del régimen de comercio de derechos de emisión de gases de efecto invernadero.

**SÉPTIMO.-** La Ley 39/2015, de 1 de octubre, del Procedimiento Administrativo Común de las Administraciones Públicas.

Vistos los antecedentes de hecho, los fundamentos de derecho y la propuesta de resolución del Servicio encargado del Régimen de Comercio de Derechos de Emisiones de Gases de Efecto Invernadero en esta Dirección General, y de conformidad con lo dispuesto en el Decreto 162/2022, de 9 de agosto, por el que se establece la estructura orgánica de la Consejería de Sostenibilidad, Medio Ambiente y Economía Azul, esta Dirección General,

EXCL-1-CA-235-RE-Rev1-21.odt

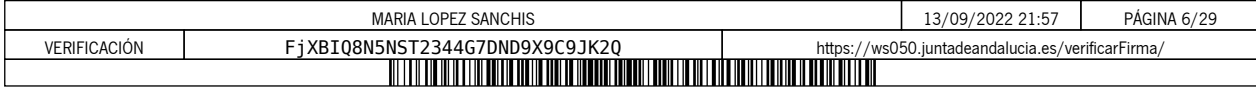

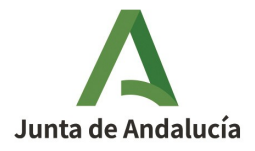

**CONSEJERÍA DE SOSTENIBILIDAD, MEDIO AMBIENTE Y ECONOMÍA AZUL** Dirección General de Sostenibilidad Ambiental y Cambio **Climático** 

## **RESUELVE**

## **PRIMERO. Modificación y Actualización de la Autorización**

Se resuelve :

A) Aprobar la modificación de la Resolución de exclusión del régimen de comercio de derechos de emisión de la instalación Arcosol-50, de la sociedad Arcosol-50, S.A.U., y aprobar la actualización del Plan de Seguimiento de emisiones para su adaptación a la plantilla establecida por la Comisión Europea para el periodo 2021-2030.

Como resultado de los apartados anteriores, la autorización de emisión de gases de efecto invernadero se aprueba con el nuevo código **EXCL-1-CA-235-Rev1-21**, con las condiciones del Plan de Seguimiento 2021- 2030 del Anexo I.

El titular de la instalación deberá disponer de las instrucciones y procedimientos internos que sean necesarios para el cumplimiento de las obligaciones de la presente Autorización. Es responsabilidad del titular de la instalación tenerlos actualizados y a disposición de la Consejería cuando ésta los requiera.

## **SEGUNDO. Notificación de cambios**

El titular está obligado a comunicar a la Consejería de Sostenibilidad, Medio Ambiente y Economía Azul de forma fehaciente cualquier proyecto de cambio en el carácter, el funcionamiento, el tamaño de la instalación o sus características técnicas, así como cualquier cambio que afecte a la identidad o al domicilio del titular o de sus representantes legales.

En particular, el titular estará obligado a comunicar de forma fehaciente a la Consejería de Sostenibilidad, Medio Ambiente y Economía Azul con una antelación mínima de quince días, los supuestos de:

- Previsión de suspensión de la actividad de la instalación durante un plazo superior a seis meses, así como la reanudación de la misma.
- Cierre de la instalación.

## **TERCERO. Plan de seguimiento de la instalación**

El titular de la instalación deberá llevar a cabo el seguimiento de sus emisiones de gases de efecto invernadero conforme al Plan de Seguimiento incluido en el Anexo I de la presente Resolución. Además, por similitud a las instalaciones incluidas en el régimen de comercio de derechos de emisión, deberá mantener

EXCL-1-CA-235-RE-Rev1-21.odt

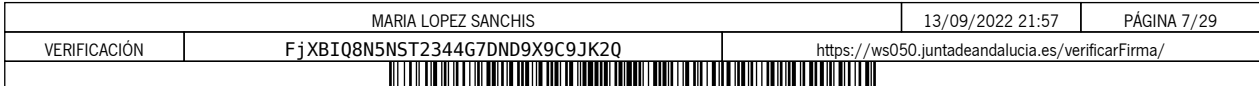

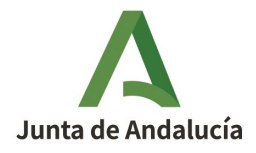

**CONSEJERÍA DE SOSTENIBILIDAD, MEDIO AMBIENTE Y ECONOMÍA AZUL** Dirección General de Sostenibilidad Ambiental y Cambio **Climático** 

actualizado su Plan de Seguimiento conforme a los artículos 14 y 15 del Reglamento (UE) 2018/2066, de 19 de diciembre de 2018.

## **CUARTO. Notificación anual de emisiones de gases de efecto invernadero**

El titular de la instalación deberá remitir a la Consejería de Sostenibilidad, Medio Ambiente y Economía Azul , antes del 31 de marzo de cada año, el informe verificado sobre las emisiones del año precedente empleando el modelo de informe de notificación disponible en la página web de dicha Consejería competente.

En el caso de que haya habido un cambio de titularidad y no se haya modificado aún la Resolución de exclusión en consecuencia, la notificación anual de emisiones deberá realizarla la persona física o jurídica que sea titular de la instalación antes de que finalice el plazo de presentación de la notificación anual.

En el caso de que, en el transcurso de un período de notificación se hubiera producido una modificación de la Resolución de exclusión conllevando cambios en la metodología de seguimiento y notificación, el titular de la instalación deberá utilizar exclusivamente los datos obtenidos a través del plan de seguimiento modificado, y llevar a cabo todo el seguimiento y la notificación aplicando exclusivamente este último.

No obstante, si en un periodo de notificación concreto se produjera un cambio de nivel según lo establecido en el Reglamento (UE) 2018/2066, de 19 de diciembre de 2018, el titular de la instalación calculará y notificará las emisiones en apartados separados del informe anual, correspondientes a cada una de las partes en que se divide el período de notificación por el hecho de haberse aplicado diferentes niveles durante el mismo.

## **QUINTO. Verificación**

Los informes anuales de emisiones serán verificados a efectos de comprobar que la instalación no supera el límite de emisiones de 2.500 toneladas de dióxido de carbono.

Las verificaciones correspondientes se realizarán de acuerdo con lo recogido en el Anexo IV, parte A, de la Ley 1/2005, de 9 de marzo y demás normativa de aplicación, utilizando el modelo simplificado de Informe de Verificación disponible en la página web de la Consejería de Sostenibilidad, Medio Ambiente y Economía Azul .

Además, serán aplicables los requisitos establecidos en el Reglamento (UE) nº 2018/2067, de 19 de diciembre de 2018, relativo a la verificación de los datos y a la acreditación de los verificadores, y en especial lo dispuesto en el artículo 31 y 32 relativo a la exención de la visita al emplazamiento, así como las Recomendaciones del Grupo Técnico de Comercio de emisiones relativas a la exclusión de instalaciones publicadas por la Oficina Española de Cambio Climático.

EXCL-1-CA-235-RE-Rev1-21.odt

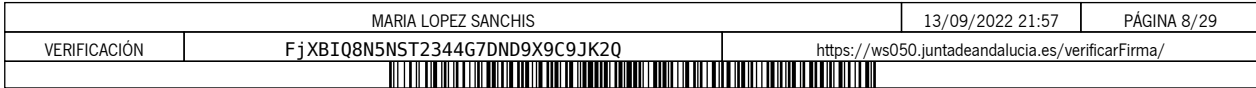

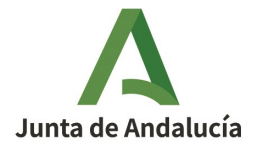

La instalación estará exenta de la visita al emplazamiento por haber sido sus emisiones medias anuales verificadas entre 2013-2020 son inferiores a 5.000 tCO2e, siempre que no haya sufrido cambios significativos desde entonces que pudieran llevar a superar dicho umbral de emisiones.

## **SEXTO. Régimen sancionador**

Las instalaciones excluidas quedarán sometidas al régimen de infracciones y sanciones previsto en el capítulo VIII, de la Ley 1/2005, de 9 de marzo, en cuanto afecte al cumplimiento de las obligaciones de seguimiento y suministro de la información sobre emisiones.

## **SÉPTIMO. Régimen de aplicación a la instalación en el caso en que las emisiones sean iguales, o superiores, a las 2.500 toneladas equivalentes de CO2 en alguno de los años del período 2021-2025**

Si la instalación emitiera 2.500 toneladas equivalentes de dióxido de carbono o más, sin contabilizar las emisiones de la biomasa, en el transcurso de un mismo año civil del periodo 2021-2025, la instalación se introducirá en el régimen de comercio de derechos de emisión, permaneciendo en el mismo hasta la finalización del período de comercio en curso y, en consecuencia, debiendo solicitar la autorización de emisión de gases de efecto invernadero y cumplir los requisitos establecidos en la normativa que le es de aplicación en caso de que haya solicitado asignación gratuita.

Sin perjuicio de lo anterior, en el caso de que la instalación supere en un mismo año el umbral de 25.000 toneladas se estará a lo dispuesto en el artículo 9 del Real Decreto 317/2019, de 26 de abril.

Contra la presente resolución, que no agota la vía administrativa, podrá interponer recurso de alzada ante el Excmo. Sr. Consejero de Sostenibilidad, Medio Ambiente y Economía Azul, en el plazo de UN MES a contar desde el día siguiente al de su notificación, de acuerdo con lo dispuesto en los artículos 115, 121 y 122 de la Ley 39/2015, de 1 de octubre, del Procedimiento Administrativo Común de las Administraciones Públicas.

LA DIRECCIÓN GENERAL DE SOSTENIBILIDAD AMBIENTAL Y CAMBIO CLIMÁTICO

EXCL-1-CA-235-RE-Rev1-21.odt

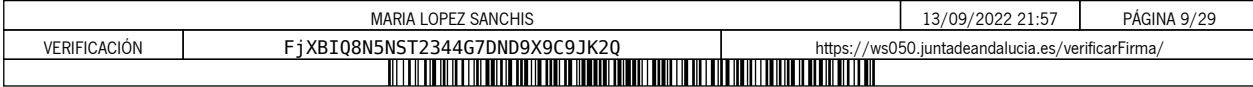

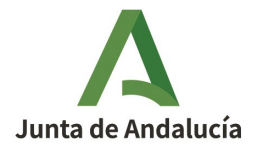

**CONSEJERÍA DE SOSTENIBILIDAD, MEDIO AMBIENTE Y ECONOMÍA AZUL** Dirección General de Sostenibilidad Ambiental y Cambio Climático

**ANEXO I**

**PLAN DE SEGUIMIENTO**

EXCL-1-CA-235-RE-Rev1-21.odt 10 de 10

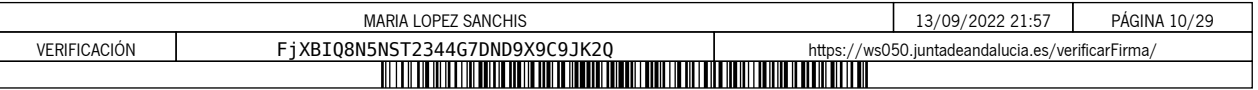

# **PLAN DE SEGUIMIENTO DE LAS EMISIONES ANUALES**

## **ÍNDICE**

Los nombres de las hojas aparecen en negrita y los de las secciones, en tipo normal.

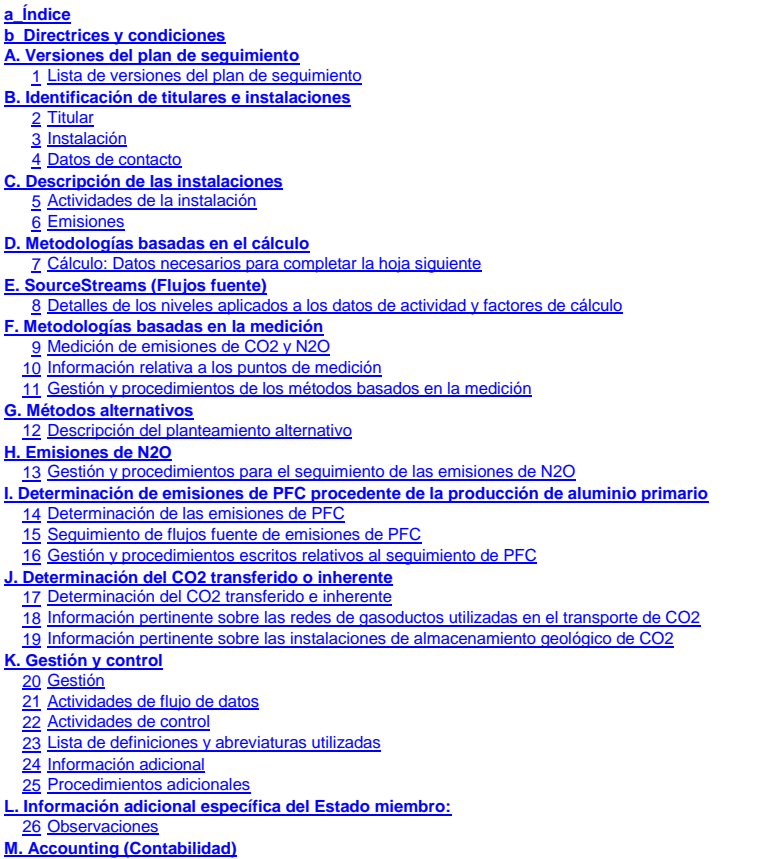

**Información sobre este fichero:**

Este plan de seguimiento lo ha presentado: Nombre de la instalación: Identificador único de la instalación: Número de versión de este plan de seguimiento:

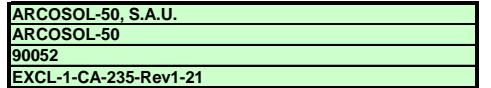

**Si su autoridad competente le exige la entrega de una copia del plan de seguimiento en papel, firmada, utilice el siguiente espacio para la firma:**

Fecha

Nombre y firma del responsable legal

**Información sobre la versión de la plantilla:**

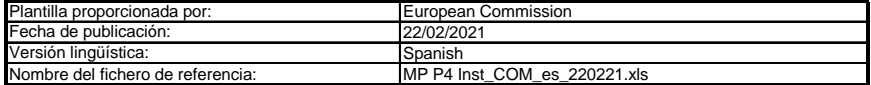

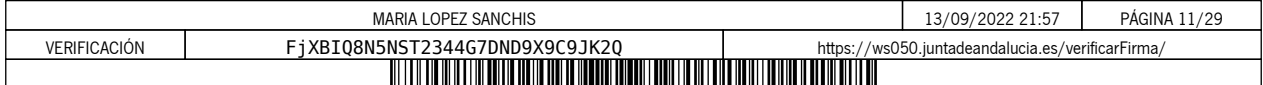

#### **ORIENTACIONES Y CONDICIONES**

1<br>2<br>3<br>3<br>4<br>5<br>6 La Directiva puede descargarse de: La Directiva 2003/87/CE (en lo sucesivo, «Directiva RCDE UE) exige a los titulares de instalaciones incluidas en el régimen de comercio de derechos de emisión de gases de efecto invernadero de la Unión (RCDE UE) poseer un permiso de emisión de gases de efecto invernadero válido expedido por la autoridad competente,<br>realizar un seguimiento e informar sobre sus emisiones, así como ga

#### $0.967/2018.048$

- El Reglamento sobre seguimiento y notificación [Reglamento (UE) 2018/2066 de la Comisión, en su versión modificada, en lo sucesivo, «RSN»], define requisitos adicionales en materia de seguimiento y de notificación. El RSN puede descargarse de:
	- <u>https://eur-lex.europa.eu/eli/req\_impl/2018/2066/oj</u><br>El artículo 12 del RSN establece requisitos específicos sobre el contenido y la presentación del plan de seguimiento y sus actualizaciones. Ese artículo describe la importancia del plan de seguimiento del modo siguiente:

El plan de seguimiento estará formado por una documentación pormenorizada, completa y clara de la metodología de seguimiento de un titular de instalaciones<br>o un operador de aeronaves concreto, y deberá contener como mínimo

Además, según su artículo 74, apartado 1:

Los Estados miembros podrán exigir al titular de instalaciones u operador de aeronaves el uso de plantillas electrónicas o de formatos específicos de ficheros<br>para la presentación de los planes de seguimiento y de las modi

*Las plantillas o especificaciones de formato de ficheros establecidas por los Estados miembros deberán incluir como mínimo la información contenida en las plantillas o especificaciones electrónicas correspondientes publicadas por la Comisión.*

Este fichero constituye la citada plantilla de planes de seguimiento de instalaciones desarrollada por los servicios de la Comisión e incluye los requisitos definidos en el anexo I y otros datos necesarios para ayudar al titular a demostrar el cumplimiento del RSN.<br>En determinadas condiciones que se describen a continuación, puede haber sido modificado en cierta medida por la autoridad

Esta es la versión definitiva de la plantilla del plan de seguimiento para instalaciones para la fase 4 del RCDE UE, La presente plantilla de plan de seguimiento representa el punto de vista de los servicios de la Comisión en el momento de su publicación.

aprobada por el Comité del Cambio Climático mediante procedimiento escrito en noviembre de 2020.

*Sin perjuicio de lo dispuesto en el artículo 12, apartado 3, los Estados miembros podrán autorizar a los titulares de instalaciones u operadores de aeronaves a*  Además, el RSN (artículo 13) permite a los Estados miembros desarrollar planes de seguimiento simplificados y normalizados para instalaciones «sencillas».

aplicar planes de seguimiento normalizados o simplificados.<br>A tal efecto, los Estados miembros podrán publicar plantillas de estos planes de seguimiento que incluyan la descripción del flujo de datos y procedimientos de *control mencionados en los artículos 58 y 59, sobre la base de las plantillas y directrices publicadas por la Comisión.*

Según el documento de orientación nº 1 de la Comisión («Orientación general para instalaciones»), deberán facilitarse dichas plantillas normalizadas añadiendo<br>textos estándar donde corresponda en la presente plantilla.

Si su instalación puede optar a dicho plan de seguimiento simplificado o normalizado de conformidad con los requisitos establecidos en el documento de orientación nº 1, compruebe a través de su autoridad competente o de su sitio web si su Estado miembro ofrece tales plantillas simplificadas.

ec.europa.eu/clima/policies/ets/monitoring\_es Todos los documentos de orientación de la Comisión sobre el Reglamento de seguimiento y notificación pueden consultarse en:

Se recomienda comenzar con la «Guía rápida para titulares de instalaciones fijas» y el «Documento de orientación n.º 1»

### **Antes de hacer uso de este fichero:**

- (a) Lea detenidamente las instrucciones que figuran a continuación para cumplimentar esta plantilla.
- b) Indique la Autoridad competente (AC) responsable de su instalación en el Estado miembro en el que esta esté situada (puede haber más de una AC por<br>Estado miembro). Tenga en cuenta que, en este caso, por «Estado miembro» (c) Compruebe el sitio web de la AC o póngase en contacto directamente con esta para determinar si dispone de la versión correcta de la plantilla. La versión de
- (d) Algunos Estados miembros pueden exigirle que utilice un sistema alternativo, a saber, formularios por Internet en lugar de una hoja de cálculo. Compruebe los la plantilla (en particular, el nombre del archivo de referencia) se indica claramente en la portada del presente fichero.
- requisitos de su Estado miembro. En ese caso, la AC le facilitará más información.
- Debe remitir el presente plan de seguimiento a su autoridad competente, a la siguiente dirección:

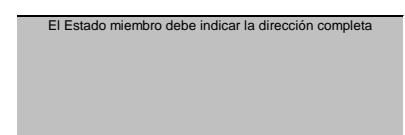

- **789** La AC puede ponerse en contacto con usted para debatir modificaciones de su plan de seguimiento a fin de garantizar la exactitud y fiabilidad de los procesos de seguimiento y notificación de las emisiones anuales, de acuerdo con los requisitos generales y específicos del RSN. No obstante lo dispuesto en el artículo 16, apartado 1, del RMS, al recibir la notificación de la aprobación de la AC, usted utilizará la versión aprobada más reciente del plan de seguimiento como metodología<br>oportuna de cara a determinar las emisiones anuales y a r
- Debe notificar sin demora a la AC cualquier propuesta de modificación significativa del plan de seguimiento. Cualquier cambio significativo en su metodología de<br>seguimiento esta sujeto a la aprobación de la AC, tal como se vez al año, con arreglo al plazo especificado en ese mismo artículo (previo acuerdo de la autoridad competente).
- **10** Debe crear y mantener registros de todas las modificaciones del plan de seguimiento de conformidad con el artículo 16 del RNS.
- 11 Póngase en contacto con su AC si necesita ayuda para completar su plan de seguimiento. Algunos Estados miembros han elaborado documentos de orientación<br>que podrían serle de utilidad.
- 12 Declaración de confidencialidad. Los datos contenidos en la presente solicitud pueden estar sujetos a las condiciones de acceso público a la información, incluidas las disposiciones de la Directiva 2003/4/CE, relativa al acceso del público a la información medioambiental. Si considera que la<br>información que presente en relación con su solicitud debe ser tratada correspondiente. Asimismo, le informamos que, con arreglo a las disposiciones de la Directiva 2003/4/CE, la AC podría verse obligada a divulgar<br>información, aun cuando el solicitante pida que se preserve su confidencialida

#### **13 Fuentes de información:**

**Sitios web de la UE:** Legislación de la UE: <u>http://eur-lex.europa.eu/es/index.htm</u><br>RCDE UE general: http://ec.europa.eu/clima/policies/ets/index\_en.htm Seguimiento y notificación en el RCDE UE<br>http://ec.europa.eu/c

**Otros sitios web:** olicies/ets/monitoring/index\_en.htm

<a completar por el Estado miembro>

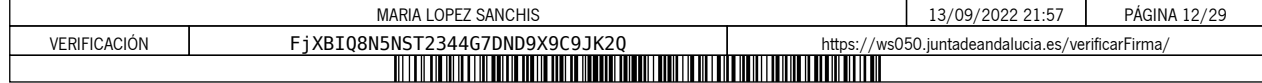

#### **Servicio de asistencia:** <lo prestará el Estado miembro, si procede>

#### **14 Cómo utilizar este fichero:**

La presente plantilla se ha elaborado con el fin de recoger el contenido mínimo del plan de seguimiento exigido por el RNS. Los titulares, por consiguiente, deben<br>remitirse a los requisitos adicionales del RNS y del Estado

Se recomienda que recorra el fichero desde el principio hasta el final. Hay algunas funciones que le guiarán en su recorrido y que dependen de la entrada previa de datos, como el cambio de color de las casillas cuando no es necesario introducir ningún dato (véanse los códigos de colores infra).<br>En algunos campos se puede elegir entre datos predefinidos. Para seleccionar una opción de

aparece en el borde derecho de la casilla o pulse «Alt-CursorAbajo» cuando haya seleccionado la casilla. En algunos campos puede introducir su propio texto aunque haya una lista desplegable; esto es así cuando la lista contiene entradas vacías.

Se trata de texto facilitado por la plantilla de la Comisión. Debe mantenerse tal cual.

#### Códigos de colores y fuentes: **Texto negro en negrita:**

г

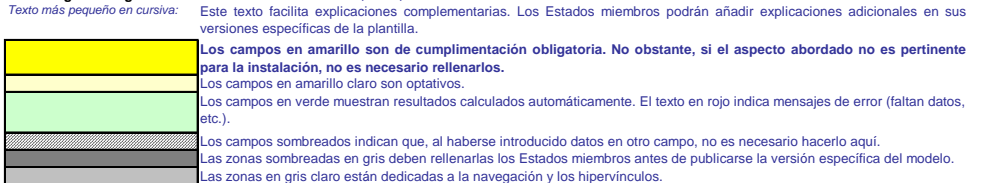

- **15** Los paneles de navegación en la parte superior de cada hoja proporcionan hipervínculos para saltar rápidamente a secciones específicas. La primera línea («Índice», «Hoja anterior», «Hoja siguiente») y los puntos «Principio de hoja» y «Final de hoja» son los mismos para todas las hojas. Dependiendo de la hoja, se<br>añaden más elementos al menú.<br>Este modelo se ha bloqueado par
- **16** establecido ninguna contraseña. Esto permite ver al completo todas las fórmulas. Al usar este fichero para la introducción de datos, se recomienda tener activada la protección. La protección de las hojas solo debe desactivarse para verificar la validez de las fórmulas. Se recomienda hacerlo en un fichero separado.
- **17** Para proteger las fórmulas frente a modificaciones no deseadas, que suelen llevar a resultados erróneos o engañosos, es extremadamente importante NO USAR LA FUNCIÓN DE CORTAR Y PEGAR. Si quiere desplazar datos, primero CÓPIELOS y PÉGUELOS, y después borre los datos no deseados en el lugar inicial (erróneo).
- Los campos de datos no se han optimizado para formato numérico específico y otros formatos. No obstante, se ha limitado la protección de las hojas para permitirle<br>utilizar sus propios formatos. En concreto, puede decidir u precisión del cálculo. Por norma general, debe desactivarse la opción «Precisión de pantalla» de MS Excel. Para más detalles, consulte la función de «Ayuda» de .<br>MS Excel
- **19 CLÁUSULA DE EXENCIÓN DE RESPONSABILIDAD: Todas las fórmulas se han elaborado con esmero y de forma exhaustiva. Con todo, no cabe descartar completamente la presencia de errores. Como se ha señalado, se garantiza la transparencia total de la comprobación de la validez de los cálculos. Ni los autores de este fichero ni la Comisión**  Europea son responsables de los daños que puedan derivarse de resultados erróneos o engañosos de los cálculos facilitados.<br>Es responsabilidad plena del usuario de este fichero (es decir, del titular de una instalación RCDE **autoridad competente sean correctos.**
- 20 En la presente plantilla se le exige, en muchos casos, que describa la instalación, su funcionamiento y los métodos específicos que solicita para el seguimiento. En casos, se incluyen campos de texto que, en ocasiones, pueden resultar insuficientes para la información que desee introducir
- 21 En tal caso se ruega adjunte su información (texto, fórmulas, datos de referencia, diagramas y planos) como ficheros separados al enviarlos a la autoridad competente. Se le pedirá, a continuación, que proporcione la referencia de dichos ficheros. Indique, en tales situaciones, el nombre de archivo del anexo. Asimismo,<br>es conveniente añadir a la referencia la fecha del último (imprimible).
- **22** La autoridad competente puede limitar los formatos de ficheros aceptables. Asegúrese de utilizar únicamente tipos de archivos estándar como .doc, .xls, o .pdf. Para saber qué otros tipos de archivos son aceptables, póngase en contacto con la autoridad competente o consulte su sitio web.
- **23 El presente fichero contiene macros para algunas funciones (añadir elementos a listas y mostrar/ocultar ejemplos). Aunque las macros estén**  desactivadas en su ordenador, podrá utilizar la plantilla, pero sin esas funciones.<br>Con el fin de garantizar que las macros no contengan virus, estas cuentan con firma electrónica. Consulte, en el sitio web de la Comisión **autoridad competente, las instrucciones sobre el control de la autenticidad del fichero de la plantilla.**

**24 A continuación figura la orientación específica de los Estados miembros:**

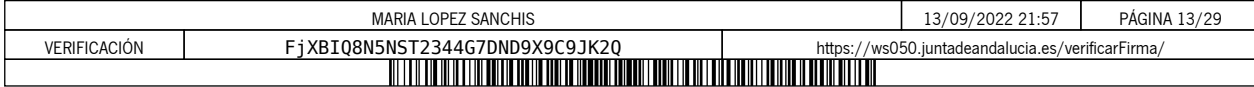

## **A. Versiones del plan de seguimiento**

#### **1 Lista de versiones del plan de seguimiento**

Esta hoja sirve para identificar la versión actual del plan de seguimiento. Cada versión del plan de seguimiento deberá tener un número de versión único que no coincida con los planes de las<br>fases anteriores, así como una

De conformidad con los requisitos del Estado miembro, es posible que el documento, con diversas sea abien de de<br>el titular conserve un registro de las versiones. En cualquier caso, el titular debe mantener en sus archivos

El estado del plan de seguimiento en la federación debe describirse en la columna de «estado». Entre los tipos de estado posibles se incluyen «presentado a la autoridad competente<br>(AC)», «aprobado por la CA», «proyecto de

Tenga en cuenta que el seguimiento de las emisiones de su instalación siempre debe llevarse a cabo de conformidad con la última versión aprobada del plan de seguimiento, salvo en los casos<br>en que una actualización del plan

*En la columna «Fecha de aplicación» debe indicarse, si procede, la fecha a partir de la que se aplica la metodología descrita en el plan.*

*Para mostrar/ocultar ejemplos, pulse el botón «Ejemplos» en la zona de navegación.*

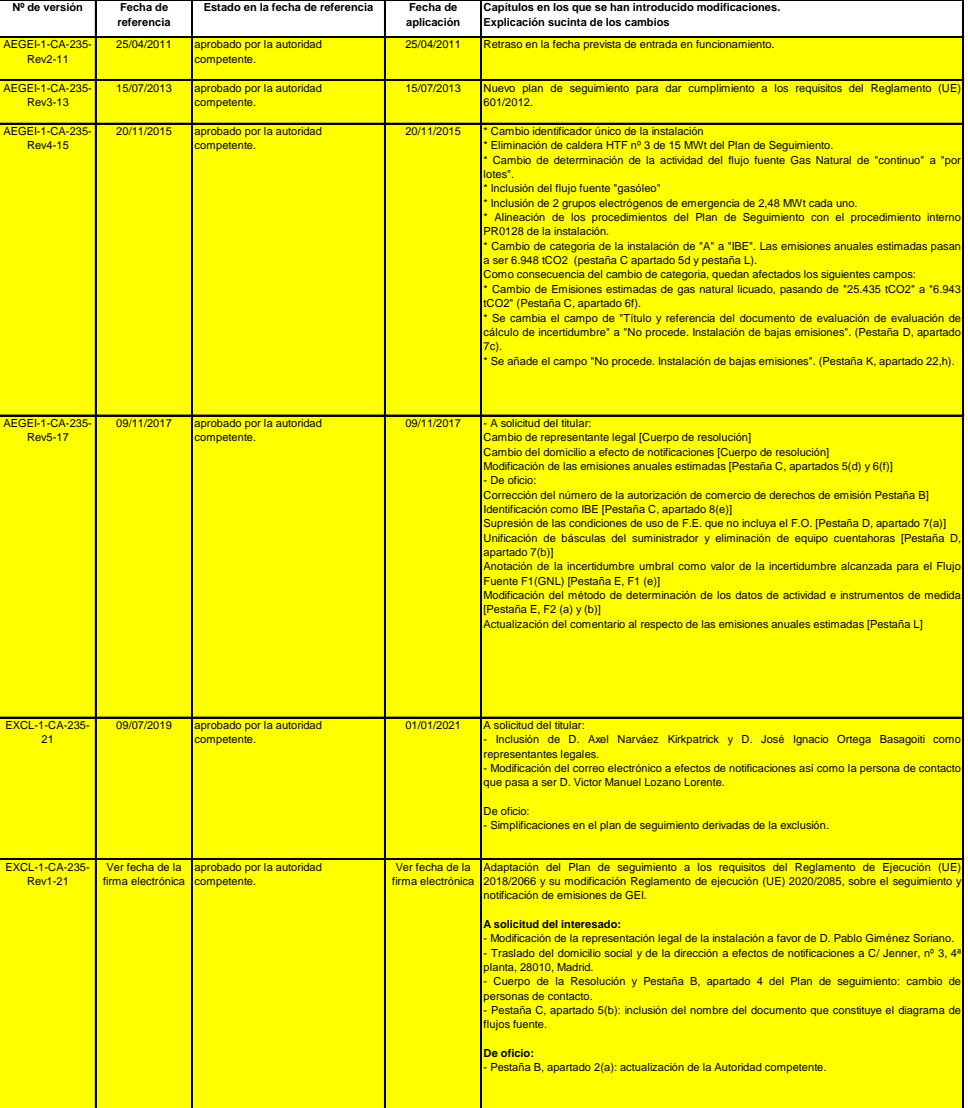

J.

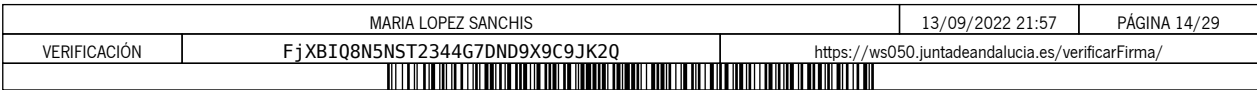

## **B. Identificación de titulares e instalaciones**

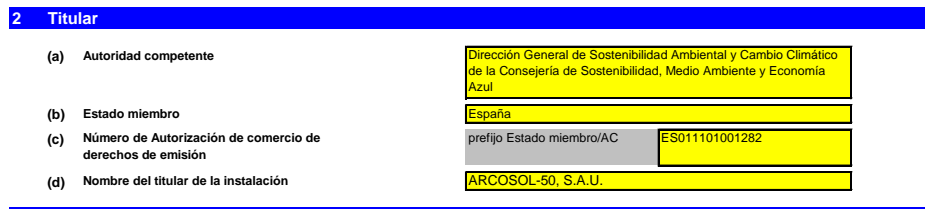

### **3 Instalación**

i. ii.

iii. iv.

**(a) Nombre de la instalación y del lugar en el que se ubica:**

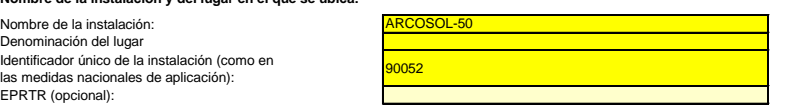

*Incluya cualquier orientación específica del Estado miembro a propósito de la denominación de las instalaciones.*

#### **(b) Dirección/ubicación del lugar de la instalación:**

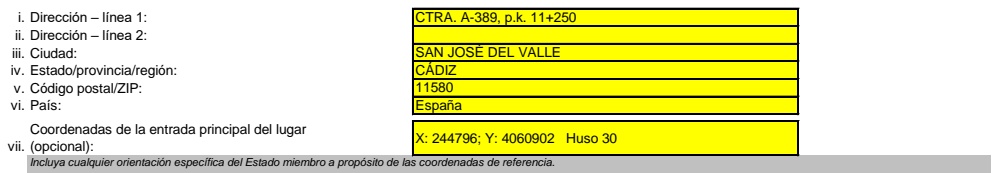

#### **4 Datos de contacto**

**¿Con quién podemos ponernos en contacto a propósito de su plan de seguimiento?**<br>Ello nos ayudará a disponer de alguien a quien contactar directamente para comunicarle cualquier duda sobre su plan de seguimiento. La person

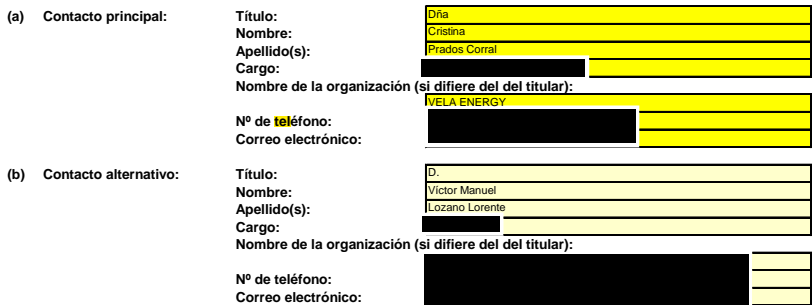

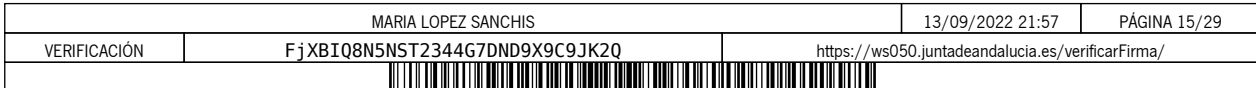

## **C. Descripción de las instalaciones**

## **5 Actividades de la instalación (a) Descripción de la instalación y sus actividades: (b) Título y referencia del documento que constituye el diagrama de flujos fuente: (c) Lista de actividades con arreglo al anexo I de la Directiva RCDE UE llevadas a cabo en la instalación:** *--* **Ref. de la actividad (A1, A2…) Capacidad total de la actividad Unidades de capacidad Potencia térmica nominal en MWth (si la capacidad se expresa en toneladas) GEI emitidos** A1 Combustión de combustibles and and a series are a series and a series and a series of the series and a series of the series of the series of the series of the series of the series of the series of the series of the seri Esta descripción debe incluir la información correlativa nera entendente el modo en que la información facilitata en otras partes de esta plantilla se utiliza conjuntamente para calcular las<br>emisiones. Puede ser tan breve *Facilite los siguientes datos técnicos para cada actividad con arreglo al anexo I de la Directiva RCDE UE llevada a cabo en su instalación.* **Actividades del anexo I** Además de las dos calderas de calentamiento de aceite, que son el elemento principal de algações de las espectes de algações de las espectes de las espectes de espectes de la proporción de las espectes de la proporción de n gas natural como con El gas natural que se consume en la planta proviene de una planta de regasificación en régimen de alquiler, que se encuentra fuera de las instalaciones de la planta <sub>)</sub><br>calderas de regasificación de 0,3 MWt cada una. y que dispone de 4 pequeñas <u>.</u><br>Por otra parte, la planta Arcosol cuenta con dos grupos de emergencia que se ponen en funcionamiento en caso de emergencia o bien cuando es necesario durante las paradas de mantenimiento de la planta. *Indique asimismo la capacidad de cada actividad del anexo I realizada en su instalación. Nota: en algunos casos, la autoridad competente puede exigir específicamente ese diagrama. Facilite un sencillo diagrama que exponga las fuentes de emisión, los flujos fuente, los puntos de muestreo y el equipo de medida/medición puede ayudar a describir las actividades. Si dispone*  de este diagrama, se ruega proporcione aquí una referencia (nombre de fichero, fecha) y adjunte una copia al presentar este plan de seguimiento a su autoridad competente. *Para mostrar/ocultar ejemplos, pulse el botón «Ejemplos» en la zona de navegación.* potencia térmica nominal (para actividades cuya inclusión en el RCDE UE depende del umbral de 20 MW), que es la velocidad a la que puede quemarse el combustible a la<br>potencia continua máxima de la instalación, multiplicada *capacidad de producción de las actividades especificadas en el anexo I en las que la capacidad de producción determina la inclusión en el RCDE UE.* Cerciórese de que los límites de la instalación son correctos y conformes al anexo I de la Directiva RCDE UE. Para más información, consulte las secciones pertinentes del documento de<br>orientación de la Comisión sobre la in <mark>http://ec.europa.eu/clima/policies/ets/docs/quidance\_interpretation\_en.pdf\_</mark><br>La lista agul introducida estará disponible como lista desplegable en los cuadros siguientes cuando sea precisa una referencia al a actividad pa Combustión de combustibles .<br>R0128 SEGUIMIENTO Y NOTIFICACIÓN DE EMISIONES DE GASES DE EFECTO INVERNADERO **Utilice esta hoja para describir su instalación. La información facilitada aquí constituye la base de las indicaciones detalladas que deben introducirse en las hojas siguie** El sistema térmico de la planta se completa con una instalación auxiliar de concluste a la material en marca de material en marca de material en marca subjectivativa en la subjectivativa en la subjectivativata en material *Tenga en cuenta que, en este contexto, «capacidad» significa:* Describa someramente el lugar y la instalación e indique la ubicación de la instalación en la distalación debe<br>llevadas a cabo en la instalación e el que se a proportamente de la matemativa de la matematización de la mate<br> **En particular, los flujos fuente se describirán con más detalle en la hoja E\_SourceStreams y los puntos de medición en la hoja F\_MeasurementBasedApproaches.** El vapor sobrecalentado producido en el generador de vapor alimenta un turbogenerador de potencia eléctrica nominal 50 MW. La planta termosolar Arcosol-50 está ubicada en las parecelas de la entre de la entre de la entre de la entre d<br>La actividad de la instalación consiste en la producción de energía eder de energía solar. Categoría 1.a. del ercio de derechos de emisión de gases de efecto in Dispone de un campo de colectores cilindro-parabólicos de concentración de 224 ha. La energía solat térmica concentrada se utiliza para calentar un fluido térmico que se conduce a un<br>generador de vapor. El vapor sobrecalen

**(d) Emisiones anuales estimadas:**

Introduzza las emisiones anuales medias ul instalación. Esta información es necesaria para la calación de la instalación de la instalación de conformidad con el artículos 19 del RNS. Ulillos las emisiones<br>medias anuales ve *medias anuales, incluido el CO2 transferido, pero excluido el CO2 procedente de la biomasa.*

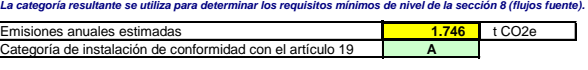

### **(e) Linstalación de bajas emisiones?**<br>Seleccionar «VERDADERO» en este caso significa que la instalación en cuestión cumple los criterios relativos a las instalaciones de bajas emisiones con arreglo a lo definido en el art *Según dicho artículo, el titular puede presentar un plan de seguimiento simplificado si la instalación no lleva a cabo actividades que generen la emisión de óxido nitroso y pueda demostrarse que:*

- las emisiones medias anuales verificadas de dicha instalación durante el periodo de comercio anterior fueron inferiores a 25 000 toneladas de CO2(e) al año, o<br>- las emisiones de dicha instalación durante como media em em *las emisiones medias anuales verificadas de dicha instalación durante el período de comercio anterior fueron inferiores a 25 000 toneladas de CO2(e) al año, o*

*Nota: esos datos deben incluir el CO2 transferido, pero no el CO2 procedente de la biomasa.*

*Si su elección contradice la cifra de emisiones estimadas indicada en la letra d) anterior, un mensaje pondrá de manifiesto esta circunstancia. En ese caso, facilite una justificación apropiada a continuación. Si la suya es una instalación de bajas emisiones con arreglo a lo definido en el artículo 47, se aplicarán varias simplificaciones al plan de seguimiento.*

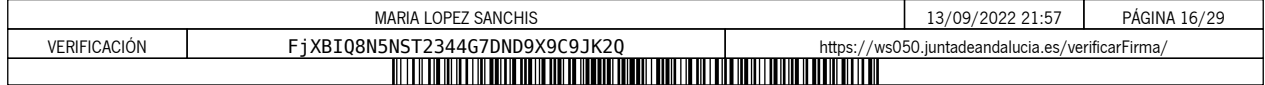

A1: Combustión de combustibles

#### **¿Las emisiones estimadas en d) o e) se basan en estimaciones prudentes?**

**(f)** Las emisiones estimadas en d) o e) se basan en estimaciones prudentes?<br>En caso de que la información intoducida sobre la pertenencia de su instalación a la categoría de bajas emisiones contradiga la introducida en la

### **6 Emisiones**

## **(a) Métodos de seguimiento que se propone aplicar:**

*Confirme cuál de los siguientes métodos de seguimiento se propone aplicar:* En virtud del artículo 21, las emisiones puederminarse utilizando ya sea una metodología basda en décliculo («cálculo») o una basada en la medición»), salvo en el caso de<br>que sea obligatoria la utilización de una metodolog

Nota: el titular podrá, con la aprobación de la autoridad competente, combinar medición y cálculo para diferentes fuentes, siempre que garantice y demuestre que no se producen lagunas ni<br>dobles contabilizaciones de las emi

*Asegúrese de no dejar vacíos estos campos, ya que la información aportada aquí condicionará el formato que le guiará a través del documento.*

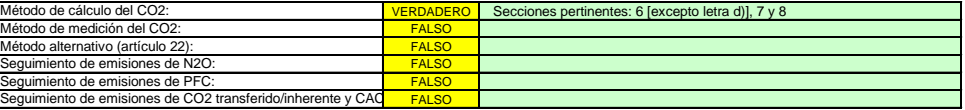

*Asegúrese de haber cumplimentado el resto de esta hoja, los apartados correspondientes a cada método seleccionado, antes de pasar a la hoja «K\_ManagementControl» (secciones 20 a 25), que es obligatoria para todas las instalaciones.*

#### **(b) Fuentes de emisión:**

El anexo l exige que los planes de seguimiento incluyan una descripción de la instalación y de la actividade su<br>fuentes de emisión y flujos La información que noporcione en esta plantifacta la instalación de la instalación

*La referencia de la actividad en la última columna está relacionada con la referencia de la actividad de la sección 5, letra c), supra. Cuando a una fuente de emisión le corresponde más de una actividad, indique «A1, A2», «A1 - A3» o similar, según proceda.*

*Esta lista estará disponible como lista desplegable en las siguientes letras (c, d y e), en las que es necesaria una referencia a las fuentes de emisión pertinentes.*

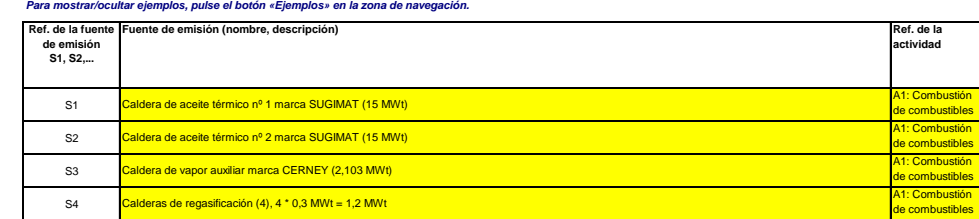

Grupos electrógenos de emergencia (2), 2 \* 2,46 MWt = 4,92 MWt

**Haga clic en «+» para añadir más fuentes de emisión**

-1

 $\epsilon$ 

**(c) Puntos de emisión y GEI emitidos:** *Indique y describa brevemente todos los puntos de emisión pertinentes (incluidas las fuentes de emisión difusa).*

Seleccione asimismo las actividades del anexo I, las fuentes de emisión y los GE lemitidos de las listas desplegables [relativas a los datos introducidos en la sección 5, letra c), supra]. En caso<br>de que se vea afectada má

**Esta lista estará disponible como lista desplegable en las siguientes letras (d y e), en las que es necesaria una referencia al punto de emisión pertine.** *Para mostrar/ocultar ejemplos, pulse el botón «Ejemplos» en la zona de navegación.*

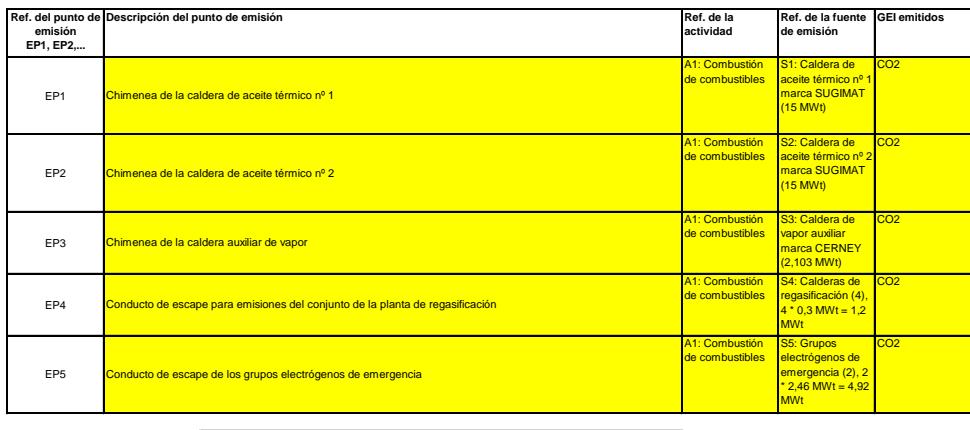

**Haga clic en «+» para añadir más puntos de emisión**

**(d) Puntos de medición donde se han instalado sistemas de medición continua:**

-51

Pase a los s *A fin de que esta plantilla proponga automáticamente categorías de fuente de emisión, es necesario indicar primero las fuentes de emisión a las que se apliquen métodos basados en la medición.* **No pertinente**

Indique y describa aquí todos los puntos de medición en que se midan los GEI por medio de sistemas de medición continua de emisiones (SMCE). Se incluyen aquí los puntos de medición<br>localizados en los sistemas de gasoductos

*No tendrá que introducir datos en caso de que, en la sección 6, letra a), supra, haya indicado que no se ha hecho uso de ningún método basado en la medición.*

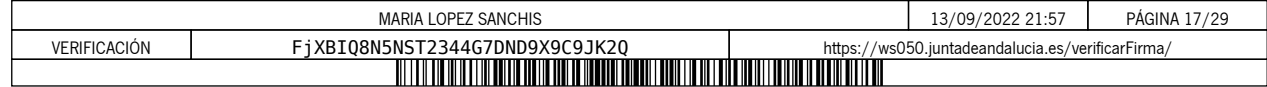

*Por cada punto de medición, indique también una estimación de las emisiones anuales correspondientes. Esta información es necesaria para determinar el nivel aplicable.*

De conformidad con el artículo 19, apartado 4, puede permitirse un requisito de nivi inferior para cada fuente de emisión que emita menos de 5 000 toneladas anuales de CO2(e), o que<br>contribuya con menos del 10 % a las emis

*Todas las demás fuentes de emisión se clasificarán como «primarias».*

*Para mostrar/ocultar ejemplos, pulse el botón «Ejemplos» en la zona de navegación. Tales emisiones estimadas son asimismo pertinentes para categorizar los flujos fuente basados en el cálculo con arreglo a la letra f) infra, si se aplican métodos basados en el cálculo.*

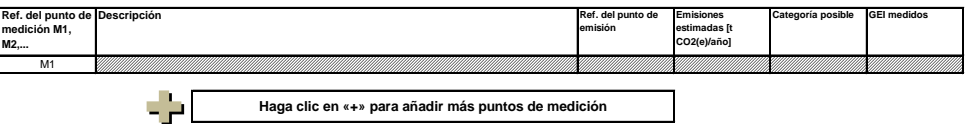

#### **Haga clic en «+» para añadir más puntos de medición**

#### **(e) Flujos fuente relevantes: Pertinente**

Introduzca datos en este apartado.

Indique todos los flujos fuente (combustible, materiales, productos, etc.) que serán objeto de seguimiento en su instalación utilizando un método basado en el cálculo (es decir, metodología<br>normalizada o balance de masas).

*Los flujos fuente pueden designarse de la siguiente manera: «gas natural», «fuelóleo pesado», «mezcla de cemento sin refinar», etc.*

*El tipo de flujo fuente ha de entenderse como una serie de normas que debe utilizarse con arreglo al RNS. Esta clasificación determina otras obligaciones, por ejemplo, los niveles que deben*  La iista desplegable para la selección del tipo de flujo fuente se basa en las actividades seleccionadas en la sección 5, letra c), supra. La entrada correspondiente es necesaria para determinar<br>el nivel mínimo aplicable

Para permitr que la autoridad competente comprenda plenamente el turcionamiente de la capacitación de la compo<br>fuentes de emisión y los puntos de emisión que corresponden a cada fue fue de la cabaca de la cabaca de emisión *Para mostrar/ocultar ejemplos, pulse el botón «Ejemplos» en la zona de navegación.*

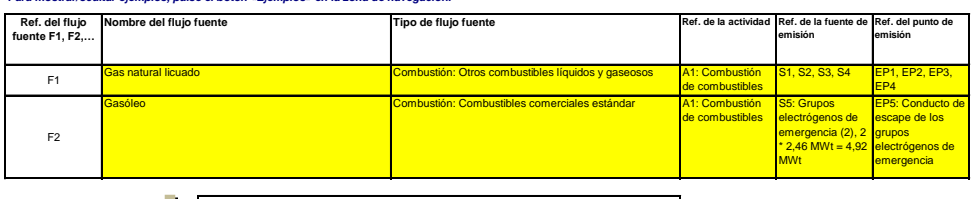

5 P. **Haga clic en «+» para añadir más flujos fuente**

(f) Emisiones estimadas y categorías de flujo fuente:<br>Indique, para cada flujo fuente (método basado en el cálculo, incluidos PFC) las emisiones estimadas y seleccione una categoría de flujo fuente apropiada. *Los datos relativos a las referencias y el nombre completo de los flujos fuente (nombre y tipo de flujo fuente) se extraerán automáticamente de la letra d) supra.*

- En el caso de flujos fuente extraídos de un balance de masas, las emisiones figurarán como valores negativos.<br>Contexto: De conformidad con el articulo 19, aparado 3, los flujos fuente pueden clasificarse como varimarios»<br>*anual total de 100 000 toneladas de CO2 fósil, considerándose la cifra más alta en valores absolutos.*
	- Los flujos fuente «de minimis» equivalen conjuntamente a menos de 1 000 toneladas anuales de CO2 fósil, o bien a menos del 2 %, hasta una contribución máxima anual total<br>de 20 000 toneladas de CO2 fósil, considerándose la
	- *---*

Mensaje de error [emisiones totales, diferencia con respecto al  $\overline{\hspace{1cm}0.0\%}$ 

- Los flujos fuente «primarios» son todos los flujos fuente no clasificados como «secundarios» o «de minimis».<br>En el caso de los flujos fuente de balance de masas, se tendrán en cuenta los valores absolutos para la clasifi

*Para ayudarle a seleccionar una categoría adecuada, la categoría posible se mostrará automáticamente en el campo verde en relación con cada flujo fuente.*

Tenga en cuenta que esta indicación autománica sob proporcionalmente a la categoría posible de la campacidade de la campacidade de la campacidade de la campacidade de los umbrales expuestos<br>anteriormente, las categorías po

Una vez introducidas las emisiones estimadas de todos los flujos fue ne as exprendantes on las emisiones anuales totales indicadas en el apartado 5, letra d), supra. Si la suma de las<br>emisiones estimadas difiere en más del

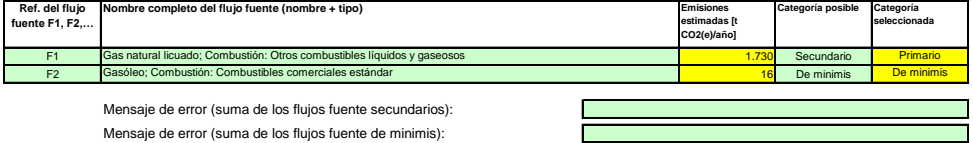

#### **(g) Partes de instalaciones y actividades no incluidas en el RCDE UE, si procede:**

Facilite información sobre las actividades o partes de la instalación no includas en el RCDE UE, en caso de que el combustible o los materiales utilizados en esas actividades se contabilicen<br>mediante dispositivos de medida

*Para más información, consulte las letras b), c) y e) supra. Para mostrar/ocultar ejemplos, pulse el botón «Ejemplos» en la zona de navegación.*

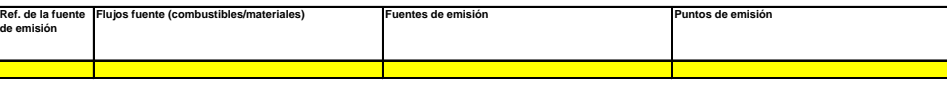

**Haga clic en «+» para añadir más actividades no sujetas al RCDE UE**

8 / 19

MARIA LOPEZ SANCHIS 13/09/2022 21:57 PÁGINA 18/29 VERIFICACIÓN FjXBIQ8N5NST2344G7DND9X9C9JK2Q [https://ws050.juntadeandalucia.es/verificarFirma/](https://ws050.juntadeandalucia.es/verificarFirma/code/FjXBIQ8N5NST2344G7DND9X9C9JK2Q)

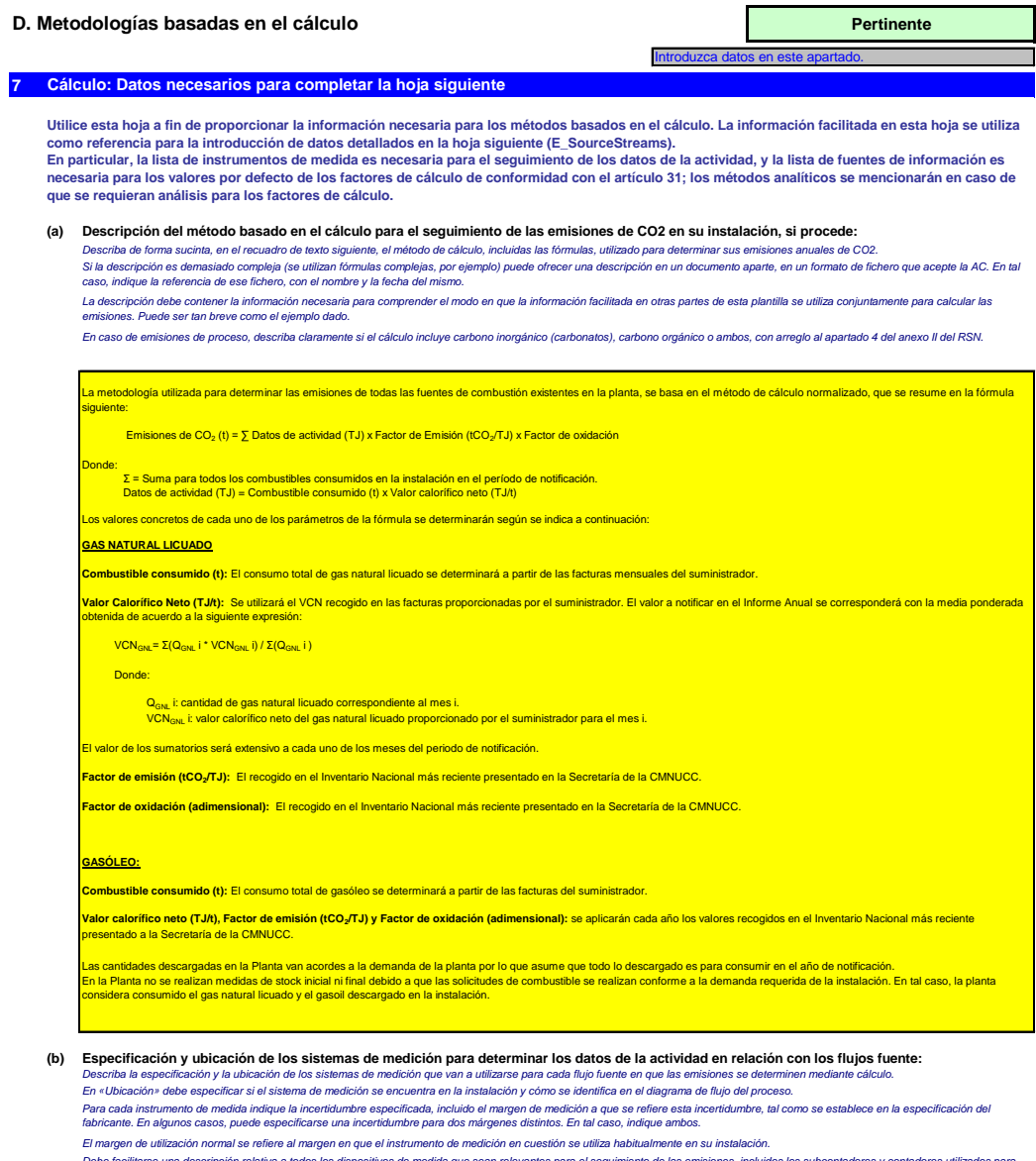

El margen de utilización normal se refiere al margen en que el instrumento de medición en cuestión se utiliza habitualmente en su instalación.<br>Debe facilitarse una descripción relativa de los límites de la medida que sean

«Tipo de instrumento de medición»: seleccione el tipo apropiado a partir de la lista desplegable o introduzca un tipo más adecuado.<br>La lista de instrumentos introducidos aquí estará disponible como lista desplegable para c

En el caso de los caudalimetros de gas, indique el valor en Nm≯h, si se aplica la compensación p/T en el instrumento, y en mª en estado de funcionamiento, si la compensación p/T la efectúa un<br>instrumento distinto. En este

Todos los instrumentos utilizados deben ser claramente identificables mediante un identificador único (por ejemplo, el número de serie del instrumento). No obstante, la sustitución de<br>instrumentos (necesaria, por ejemplo,

*Para mostrar/ocultar ejemplos, pulse el botón «Ejemplos» en la zona de navegación.*

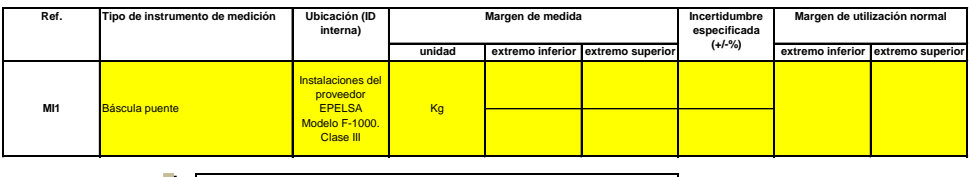

**Haga clic en «+» para añadir más instrumentos de medida**

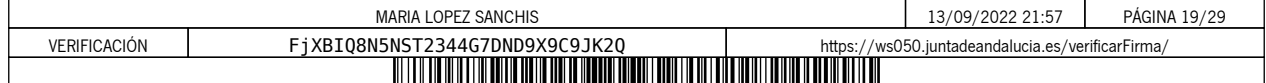

**(c) Título y referencia del documento de evaluación de los cálculos de**  *Presente pruebas que demuestren el cumplimiento de los niveles aplicados, de conformidad con el artículo 12. Indique las referencias a los cálculos de incertidumbre y/o los diagramas en el*  **incertidumbre:** *recuadro anterior.* No aplica. Instal *Tenga en cuenta que, de conformidad con el artículo 47, apartado 3, una instalación de bajas emisiones no tiene que presentar este documento a la AC.*

## **(d) Lista de las fuentes de información para los valores por defecto de los factores de cálculo:**

## Indique todas las fuentes de información pertinentes de las que procedan los valores por defecto de los factores de cálculo, de conformidad con el artículo 31.<br>Suele tratarse de fuentes estáticas como, por ejemplo, el inve

*Solo en caso de que los valores por defecto cambien anualmente el titular especificará la fuente autorizada aplicable de ese valor mediante una fuente dinámica, como el sitio web de la AC.*

*Esta lista aparecerá como lista desplegable en la hoja «E\_SourceStreams» (cuadro g) para indicar las fuentes de información de los factores de cálculo de cada flujo fuente. Para mostrar/ocultar ejemplos, pulse el botón «Ejemplos» en la zona de navegación.*

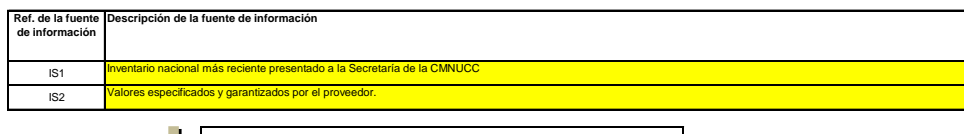

51 **Haga clic en «+» para añadir más fuentes de información**

**(e) Laboratorios y métodos utilizados para los análisis de los factores de cálculo:**

Indique los métodos que vayan a utilizarse para analizar los combustibles y materiales con vistas a la determinación de todos los factores de cálculo, en función del nivel seleccionado. En caso<br>de que el laboratorio no sté

*Cuando se utilicen cromatógrafos de gases en línea o analizadores de gases, extractivos o no extractivos, deben cumplirse las disposiciones del artículo 32.*

*Esta lista aparecerá como lista desplegable en la hoja «E\_SourceStreams» (cuadro g) para indicar la referencia de los métodos de análisis utilizados para los factores de cálculo de cada flujo fuente.*

*Para mostrar/ocultar ejemplos, pulse el botón «Ejemplos» en la zona de navegación.*

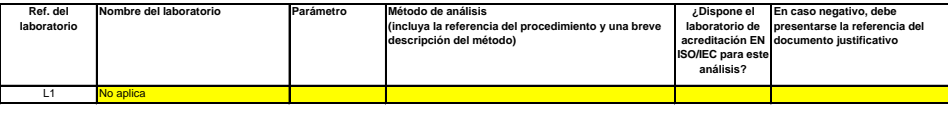

**Haga clic en «+» para añadir más métodos y laboratorios**

## - 2 **(f) Descripción de los procedimientos escritos de los análisis:**

Explique los procedimientos escritos correspondientes a los análisis enumerados en el cuadro de la facción 7, letra e). La descripción debe comprender los parámetros esenciales y las<br>En caso de que se utilicen varios produ

A continuación puede indicar las referencias de bas de polonecedimientos», o bien facilitar información dela asonecada procedimiento por esparado. En este último caso, utilice el<br>botón «añadir procedimiento» al final de es

*Para mostrar/ocultar ejemplos, pulse el botón «Ejemplos» en la zona de navegación.*

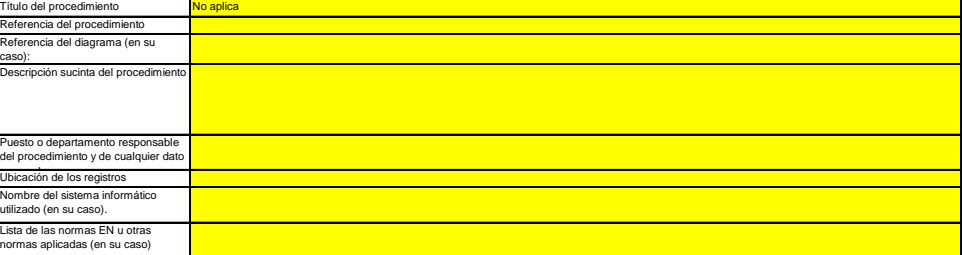

#### **Descripción del procedimiento sobre los planes de muestreo para los análisis:**

(g) Descripción del procedimiento sobre los planes de muestreo para los análisis:<br>Los procedimientos que figuran a continuación deben incluir los elementos del plan de muestreo de conformidad con lo dispuesto en el artícul

En caso de que se utilicen varios procedimientos para una finalidad similar, pero para diferentes flujos fuente o parámetros, precise el procedimiento global que cubra los elementos comunes y la<br>qarantia de calidad de los A continuación puede indicar las referencias de los diferentes «subprocedimientos», o bien la continecta de la<br>botón «añadir procedimiento» al final de esta hoja. No obstante, asequieres de que especie de la procedimiento

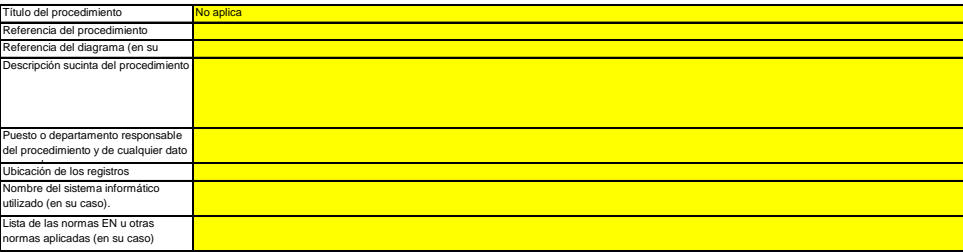

**(h) Descripción del procedimiento que va a utilizarse para evaluar la idoneidad del plan de muestreo:**

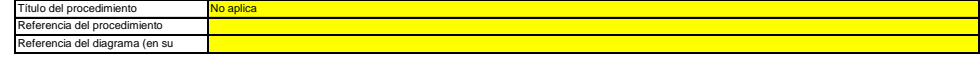

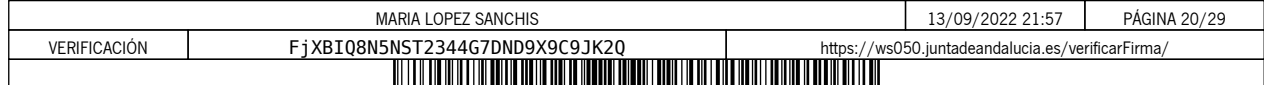

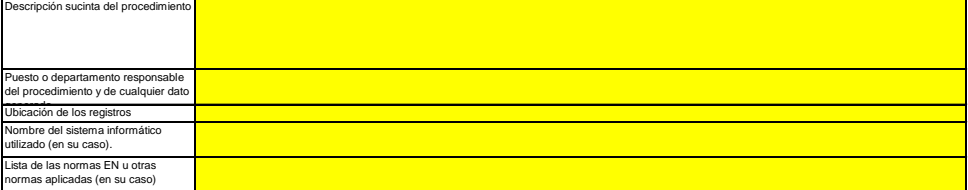

(i) Descripción del procedimiento que va a utilizarse para calcular los "stocks" al comienzo/final del ejercicio de notificación (si procede):<br>Describa el procedimiento que va a utilizar para calcular las variaciones de ex

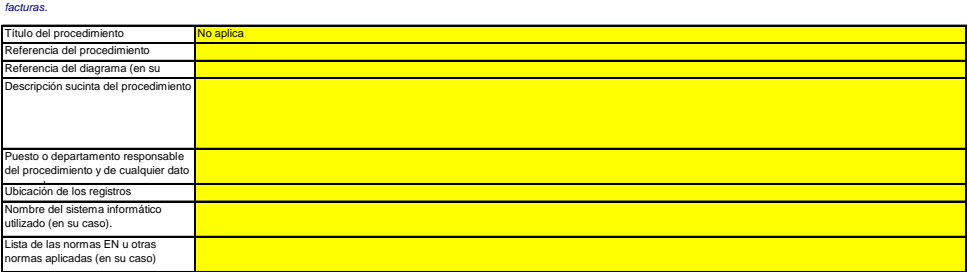

#### **(j) Descripción del procedimiento utilizado para mantener un registro de los instrumentos de medida de la instalación, utilizados para determinar los datos de la actividad**

*Este procedimiento solo es pertinente cuando el titular utilice instrumentos de medida sujetos a su control.*

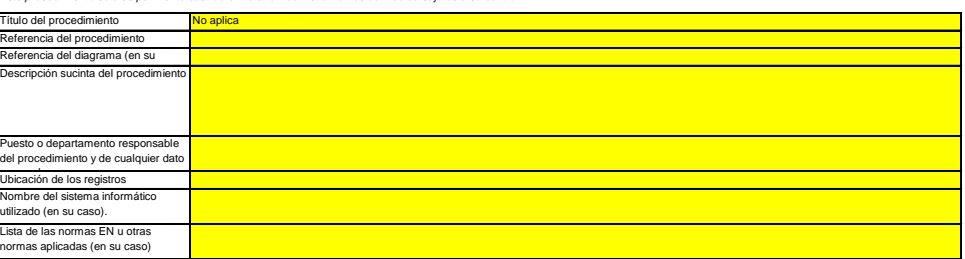

# (k) Descripción del procedimiento utilizado para evaluar si los flujos fuente de biomasa cumplen lo dispuesto en el artículo 38, apartado 5, si procede.<br>Este procedimento concierne únicamente a la biomasa que está sujeta a

![](_page_20_Picture_287.jpeg)

#### **(l) .**<br>Descripción para determinar las cantidades de biogás basándose en los registros de compra, de conformidad con el **artículo 39, apartado 4, si procede.** *Este procedimiento se aplica solo si el titular desea reclamar el uso de biogás recibido de una red de gas (natural).*

![](_page_20_Picture_288.jpeg)

![](_page_20_Picture_289.jpeg)

**Método apli** 

### **E. Flujos fuente**

**Pertinente**

Introduzca datos en este apartado.

**8 Detalles de los niveles aplicados a los datos de actividad y factores de cálculo**

**Tenga en cuenta que el texto orientativo solo aparece para el primer flujo fuente.**

Para mostrar/ocultar ejemplos, pulse el botón «Ejemplos» en la zona de navegación.<br>El ejemplo figura en el primer flujo fuente. Si desea visualizar los datos de otros flujos fuente, haga clic en el signo «+» situado a la izquierda de la hoja (función de agrupación de datos).<br>Para agregar otros flujos fuente, utilice la macro existente en la sección

![](_page_21_Picture_374.jpeg)

*El nombre, el tipo y la categoría de flujo fuente aparecerán automáticamente en función de los datos que haya introducido en la sección 6, letra e), de la hoja «C\_InstallationDescription».* Si no ha clasificado el flujo fuente en una de las categorías aplicabas de la clasificación en la clasificación<br>En tal caso, la plantilla no puede indicar correctamente, más asignicas fueros en el clasificación en el clasi *en la citada sección.*

Ya que el tipo de flujo fuerte puede asignarse claramente a un método de seguimiento aplica falla de la filoso<br>datos de la actividad (anexo II), esta información se drece automáticamente sobre la base del RNS. Caraccere fo

## **Orientación automática sobre los niveles aplicables:**

En las secciones c) y f), los niveles necesarios para los datos de la actividad y los factores de cálculo se muestran, en los campos verdes, en función de los datos introducidos en las secciones 5,<br>letras d) y e) y en la s

- -- *se aplican requisitos menos estrictos a las instalaciones de bajas emisiones, de conformidad con el artículo 47, apartado 2;*
- *la categoría de instalación (A, B o C), de conformidad con el artículo 19;*
- *Este mensaje sobre los niveles aplicables es relevante para los datos de la actividad y para todos los factores de cálculo. se aplican requisitos menos estrictos a los flujos fuente clasificados como secundarios y de minimis, de conformidad con el artículo 19, apartado 3.*

Art. 47, apartado 6. Instalación de bajas emisiones (pequeños emisores): para todos los flujos fuente, el nivel 1 se puede utilizar como nivel mínimo correspondiente a los datos de la actividad y los factores de cálculo, a menos que el titular pueda lograr una precisión mayor si ello no supone esfuerzos<br>adicionales, sin necesidad de aportar pruebas de que la aplicación

#### **Datos de la actividad**

- **(a) Método de determinación de los datos de la actividad:**
- i. Método de determinación:<br>De conformidad con el artículo 27, apartado 1, los datos<br>las emisiones, o b) sumando las medidas de cada cantid De conformidad con el articulo 27, apartado 1, los datos de la actividad de un flujo fuence a un estabando en m<br>las emisiones, o b) sumando las medidas de cada cantidad entregada por separado, teniendo con entregado en med **Lote** 
	- Procedimiento utilizado para determinar los "stocks" acumulados a final del añ<mark>dNo se determina el stock alla pr</mark><br>Esta rúbrica solo es pertinente si ha seleccionado «lote» como método de determinación. Indique la referenci
	- Procedimiento utilizado para determinar los "stocks" acumulados a final del año<mark>lNo se determina el stock<br>*Esta rúbrica solo es pertinente si ha seleccionado «lote» como método de determinación. Indique la referencia del p</mark>*

#### ii. Instrumento de medida controlado por: *47, apartado 5).* Socio comercial<br>su control y «socio con *Elija «titular» si el instrumento de medida estuviera bajo su control y «socio comercial» si está al margen de su control.*

En caso de que proeda citar más de un instrumento, elija «scolo comercial» el sete fue de la mate una de la ma<br>recuadro de observaciones de la letra b), infra, para indicar qué instrumentos están sujetos ales de la mate d

- a. Confirme el cumplimiento de las disposiciones del artículo 29, apartado 1<br>*Este punto solo es pertinente si usted no es el propietario del instrumento de medida.*
- De conformidad con el artículo 29, apartado 1, solo puede recurrir a instrumentos que no están sujetos a su control si el nivel de aquellos es, al menos, tan elevado como el de<br>los propios, ofrecen resultados más fiables y
	- b. ¿Utiliza facturas para determinar la cantidad de este combustible o material? VERDADERO *Este punto solo es pertinente si usted no es el propietario del instrumento de medida.*
	- c. Confirme que el socio comercial y el titular son independientes: 
	<br> **Example 1998** VERDADERO Este punto solo es pertinente si usted no es el propietario del instrumento de medida.<br>De conformidad con el artículo 29, apartado 1, letra a), únicamente se puede recurrir a facturas cuando los socios comerciales sean ind

![](_page_21_Picture_28.jpeg)

**(b) Instrumentos de medida utilizados:** MI1: Báscula

![](_page_21_Picture_30.jpeg)

En caso de que se utilicen más de cinco instrumentos de medida en el flujo fuere en custión, por ejemplo, si la compensación p/T se lleva a cabo utilizando instrumentos distintos, utilice el cuadro<br>de observaciones que fig

Observación/descripción del método, si se utilizan varios instrumentos:<br>Explique por qué y cómo es pertinente el uso de masurmento, si procede. Podría darse el caso, por ejemplo, de que un instrumento sea necesario para de de tres básculas de medida que son referenciadas indistintamente en los albaranes de descarga que son entregados en la planta con cada suministro de gas natural.

![](_page_21_Picture_375.jpeg)

*-- En general, este valor debe ser el resultado de una evaluación de la incertidumbre [véase la sección 7, letra c)]. No obstante, el artículo 28, apartados 2 y 3, y el artículo 29, apartado 2, permiten*  - puede utilizar los errores máximos admisibles especificados para los instrumentos de medida en servicio o, cuando sean inferiores, los valores de la incertidumbre obtenidos por<br>calibración, multiplicados por un factor de

*puede utilizar el error máximo de funcionamiento admisible como incertidumbre alcanzada siempre que los instrumentos de medida utilizados estén sujetos al control metrológico legal nacional.*

*Utilice el recuadro de observaciones [letra h) infra] para describir cómo se determina la incertidumbre alcanzada a lo largo de todo el período. Para obtener orientaciones adicionales, consulte los artículos 28 y 29 del RSN y el Documento de orientación n.º 4 y utilice la «Herramienta de evaluación de la incertidumbre».*

![](_page_21_Picture_376.jpeg)

### **Factores de cálculo:**

![](_page_22_Picture_492.jpeg)

![](_page_22_Picture_493.jpeg)

*contenido de carbono máximo del 1 %.*

*Valores sustitutivos establecidos (nivel 2b):*  Se trata de métodos basados en correlaciones empíricas determinadas por lo menos una vez al año de acuerdo con los requisitos aplicables a los análisis de laboratorio. Sin<br>embargo, dado que estos análisis solo se llevan a

medición de la densidad de aceites o gases específicos, incluidos los utilizados comúnmente en la industria del refino o del acero, o bien,<br>el valor calorífico neto correspondiente a los tipos de carbón específicos.

*Registros de compra (nivel 2b):*  El valor calorífico neto puede obtenerse de los registros de compra proporcionados por el proveedor del combustible, siempre que se haya determinado con arreglo a normas<br>reconocidas a nivel nacional o internacional (aplica

**Análisis de** En este caso son pleramente aplicables las disposiciones del articulo 22 a 35 sobre los análisis, incluyendo la utilización de «valores sustableridos», si procede y<br>**torio (nivel** cuando la incertidumbre de l laboratorio (nivel cuando la incertidumbre de la correlación empírica no supere una tercera parte del grado de incertidumbre asociado al nivel aplicable para los datos de la actividad.<br>más alto): Con respecto a las sustanc *subestimación de las emisiones.*

*Se aplicará uno de los métodos siguientes, que se consideran equivalentes: Fracción de biomasa de tipo I* 

La utilización de valores publicados por la autoridad competente o la Comisión para este tipo de combustible o material, o<br>La utilización de valores de acuerdo con el artículo 31, apartado 1, es decir, un «Valor por defect

- - *De manera alternativa, el titular siempre puede asumir una fracción fósil del 100 %. Esta se considera una metodología «Sin nivel» y se aplica como valor por defecto una fracción de biomasa del 0 %.*

*------* La aplicación del artículo 39, apartados 3 y 4, en el caso de las redes de gas natural en las que se inyecta biogás, es decir, cuando la autoridad competente<br>La fracción de biomania la fracción de biomasa utilizando los re *Fracción de biomasa de tipo II (nivel 2):*

*(nivel 1):*

En el caso de combustibles o materiales que se originan en un proceso de producción con flujos de entrada definidos y trazables, el títular podrá basar la<br>estimación en un balance de las masas del carbono fósil y de biomas

*Analizar la fracción de*  - Directrices sobre nuevos métodos aplicables de estimación publicadas por la Comisión <se desarrollarán en el Documento de orientación n.º 3>.<br>En este caso, se realizarán análisis de laboratorio, de conformidad con el art

![](_page_22_Picture_494.jpeg)

*Nota:*

Los niveles requeridos en el cuadro que figura a continuación se referen siempre a los flujos fuente primarios. Consulte la información del recuadro situado en el encabezamiento de<br>este flujo fuente para comprobar si se au

*De conformidad con el artículo 26, apartado 4, por cuanto se refiere a los factores de oxidación y de conversión, el titular debe aplicar al menos los niveles más bajos indicados en el* 

## **(f) Niveles aplicados a los factores de cálculo:** *anexo II.*

![](_page_22_Picture_495.jpeg)

En caso de que se utilice un valor por defecto, introduzca el valor, la unidad y la fuente bliográfica mediante una referencia al cuadro 7, letra d), de la hoja anterior. El valor debe representar el<br>valor constante en el *Dependiendo del nivel seleccionado (valores por defecto o análisis de laboratorio), debe facilitar la siguiente información sobre cada uno de los factores de cálculo, si procede:*

En caso de que se requiera un análisis de laboratorio, introduzca el método/laboratorio de análisis mediante una referencia al cuadro 7, letra e), de la hoja anterior, una referencia de su plan de<br>muestreo y la frecuencia

#### **(g) Detalles de los factores de cálculo:**

![](_page_22_Picture_496.jpeg)

![](_page_22_Picture_497.jpeg)

#### **Observaciones y explicaciones:**

#### **(h) Observaciones y justificación en caso de que no se apliquen niveles exigidos:**

*Facilite cualquier observación pertinente a continuación. Podrían pedirse explicaciones, en particular, a propósito del método de cálculo de la biomasa, el método sustitutivo (correlación), la aplicación del artículo 31, apartado 4, del artículo 37, apartado 2, etc.*

En caso de que se requiera un plan de mejora con arregio a lo dispuesto en el artículo 26, este dobe presentarse junto al presente plan de seguimiento e incluirse una referencia infra. Cuando la<br>justificación se base en co *Si alguno de los niveles exigidos en virtud de lo dispuesto en el artículo 26 no se aplica a los datos de la actividad o a cualquiera de los factores de cálculo aplicables, debe justificarlo.*

 Se utilizará el VCN recogido en las facturas del suministrador. **De minimis F2 Flujo fuente 2: Gasóleo Tipo de flujo fuente:** Combustión: Combustibles comerciales estándar<br>
Método aplicable según el RNS: Método normalizado: combustible, artículo 24, apartado **Método aplicable según el RNS:**<br>
Método aplicable según el RNS:<br>
Parámetro al que se aplica la **Cantidad de combustible** [t] Cantidad de combustible [t] o [Nm3] Art.26, apartado 3. Flujo fuente de minimis: Los datos de la actividad y los factores de cálculo pueden determinarse utilizando estimaciones prudentes en<br>lugar de niveles, a menos que lograr el nivel definido no suponga es **Datos de la actividad (a) Método de determinación de los datos de la actividad:** i. Método de determinación: **Lote** ┓ Procedimiento utilizado para determinar los "stocks" acumulados a final del añono se determina el stock ii. Instrumento de medida controlado por: Socio comercial π a. Confirme el cumplimiento de las disposiciones del artículo 29, apartado 1 **CONFIGUATE EN ACCIADERO** b. ¿Utiliza facturas para determinar la cantidad de este combustible o material? VERDADERO c. Confirme que el socio comercial y el titular son independientes: **El Sant Marchan Norte de L'Albert VERDADERO (b) Instrumentos de medida utilizados:**  $\Box$ П Observación/descripción del método, si se utilizan varios instrumentos: 2 La incertidumbre no debe ser superior  $\pm 5.0 \%$ (c) Nivel requerido para los datos de la activida**to para los de la actividacto de la actividad.**<br>(d) Nivel utilizado para los datos de la actividad<mark>e Sin nivel</mark> (e) Incertidumbre alcanzada: No procede **Observación:** Flujo f **Factores de cálculo: (f) Niveles aplicados a los factores de cálculo:**

![](_page_23_Picture_442.jpeg)

#### **(g) Detalles de los factores de cálculo:**

![](_page_23_Picture_443.jpeg)

**Observaciones y explicaciones:**

**(h) Observaciones y justificación en caso de que no se apliquen niveles exigidos:**

![](_page_23_Picture_444.jpeg)

![](_page_24_Picture_97.jpeg)

![](_page_24_Picture_98.jpeg)

![](_page_25_Picture_329.jpeg)

**20 Gestión**

![](_page_25_Picture_330.jpeg)

**(a) Determine las responsabilidades en materia de seguimiento y notificación de emisiones de la instalación, de conformidad con el artículo 62 del**  Indique los cargos/puestos en cuestión y resuma hovemente su función por los periportos y la notificación. Enumere únicamente las funciones de responsabilidad general y<br>otras funciones clave (es decir, excluya las responsa **RSN.**

*A tal fin puede adjuntar un diagrama de árbol o un organigrama.*

*Si el flujo de datos (y la pista de auditoría) está completo, todas las responsabilidades deben figurar en las descripciones de los procedimientos, sin necesidad de añadir otras personas.*

**Cargo/puesto Responsabilidades**

**(b) Precise el procedimiento utilizado para la gestión de la asignación de responsabilidades en materia de seguimiento y notificación dentro de la instalación y para la gestión de las competencias del personal responsable, de conformidad con el artículo 59, apartado 3, letra c), del RSN.**

Este procedimiento debe describir cómo se asignan las responsabilidades de seguimiento y notificación arriba indicadas, cómo se mparte la formación y se llevan cabo los exámenes y cómo se<br>separan las funciones, de manera q

![](_page_25_Picture_331.jpeg)

# (c) Precise el procedimiento utilizado para la evaluación periódica de la idoneidad del plan de seguimiento, considerando en particular cualquier<br>medida potencial de mejora de la metodología de seguimiento.

*El procedimiento que se especifica a continuación debe comprender lo siguiente:*

i - la comprobación de la lista de fuentes de emisión y flujos fuente a lin de granitzar que en ela figuren todas las emisiones y flujos fuente y que todos los cambios importantes en las<br>características y el funcionamiento

ii - la evaluación del cumplimiento de los umbrales de incertidumbre en relación con los datos de actividad y de los demás parámetros (si procede) en relación con los niveles aplicados para<br>ili - la evaluación de las posib

![](_page_25_Picture_332.jpeg)

### **(d) Informes de mejora en virtud del artículo 69, apartado 1, del RSN**

i**. ¿No se cumple un nivel requerido? ¿Se aplica una metodología alternativa?**<br>- Seleccione «VEROADERO» si no se cumplen los meteores os signalica una metodología alternativa (artículo 22) para cualquier parámetro de una f ¿No se cumple un nivel requerido? ¿Se aplica una metodología alternativa?

*Téngase en cuenta que este apartado no exime a los titulares de la obligación de presentar un informe de mejora de conformidad con el artículo 69, apartado 4.* 

ii. Plazo para el siguiente informe de mejora de conformidad con el artículo 69, apartado 1, si procede.<br>*Este apartado solo será pertinente si el titular seleccionó «VERDADERO» en el punto i) anterior.* 

Los informes de mejora han de presentarse todos los años para las instalaciones de la categoría C, cada dos años para las instalaciones de la categoría B y cada cuatro años para las<br>Instalaciones de la categoría A.

No obstante, la autoridad competente podrá ampliar el plazo a tres, cuatro o cinco años, respectivamente, si el titular puede demostrar a la autoridad competente que los motivos achacables a<br>los costes irrazonables o la in

![](_page_25_Picture_333.jpeg)

#### **21 Actividades de flujo de datos**

# **(a) Precise los procedimientos utilizados para la gestión de las actividades de flujo de datos de conformidad con el artículo 58 del RSN.**

En caso de que se utilicen diversos procedimientos, precise el procedimiento global que incluya las fases principales de las actividades de flujo de datos junto con un diagrama que ponga de<br>relieve el modo en que se articu

En la rúbria «Descripción de la fases relevantes del procesamiento», identifias de la constancia en la relación<br>secuencia y la interacción de las actividades de flujo de dots, el incluy al al forma destabantes de la relaci

![](_page_25_Picture_334.jpeg)

![](_page_25_Picture_335.jpeg)

![](_page_26_Picture_299.jpeg)

#### **22 Actividades de control**

#### **(a) Precise los procedimientos utilizados para evaluar los riesgos inherentes y los riesgos para el control de conformidad con el artículo 59 del RSN.**

*La descripción (breve) debe determinar la manera en que se llevan a cabo las evaluaciones de los riesgos inherentes y los riesgos para el control a la hora de crear un sistema de control eficaz.*

![](_page_26_Picture_300.jpeg)

#### **(b) Precise los procedimientos utilizados para garantizar el aseguramiento de la calidad de los equipos de medida de conformidad con los**

**artículos 59 y 60 del RSN.** *La descripción (breve) debe determinar la manera en que se calibra y examina periódicamente todo el equipo de medición pertinente, si procede, y el modo en que se trata el incumplimiento del nivel de prestaciones exigido.*

![](_page_26_Picture_301.jpeg)

#### (c) Precise los procedimientos utilizados para el aseguramiento de la calidad de la tecnología de la información utilizada en las actividades de flujo<br>de datos, de conformidad con los artículos 59 y 61 del RSN. *La descripción (breve) debe determinar la manera en que se examina y controla la tecnología de la información, incluidos los procedimientos relativos al control del acceso, copias de seguridad,*

![](_page_26_Picture_302.jpeg)

# **(d) Precise los procedimientos utilizados para garantizar la realización periódica de revisiones internas y la validación de los datos de conformidad**

**con los articulos 59 y 63 del RSN.**<br>La descripción (breve) debe indicar que el proceso de revisión y validación incluye una verificación de la exhaustividad de los datos, una comparación con datos de años anteriores y una

![](_page_26_Picture_303.jpeg)

## **(e)**

**Precise los procedimientos utilizados para efectuar correcciones y adoptar medidas correctoras con arreglo a lo dispuesto en los artículos 59<br>La d<b>el RSN.**<br>La descripción (have) debe indicar qué medidas pertinentes es tom

![](_page_26_Picture_304.jpeg)

![](_page_26_Picture_305.jpeg)

![](_page_27_Picture_300.jpeg)

**(f) Precise los procedimientos utilizados para el control de los procesos externalizados de conformidad con los artículos 59 y 65 del RSN.** La descripción (breve) debe determinar el modo en que se efectúa el control de las actividades de flujo de datos y de las actividades de control de los procesos externalizados y qué controles se *llevan a cabo a propósito de la calidad de los datos obtenidos.*

![](_page_27_Picture_301.jpeg)

#### **(g) Precise los procedimientos utilizados para el tratamiento de las lagunas de datos de conformidad con el artículo 66 del RSN.**

Este procedimiento únicamente es obligatorio si faltan datos pertinentes, pero se recomienda definir un procedimiento de este tipo en cualquier caso para garantizar la conformidad incluso<br>cuando se produzcan laqunas de dat La breve descripción deberá precisar órno se tratarán las lagunas de datos utilizando un método de estimación adecuado a fin de obtener datos sustitutivos prudentes para el período de tiempo<br>correspondiente y los parámetro

![](_page_27_Picture_302.jpeg)

#### **(h) Precise los procedimientos utilizados para gestionar el mantenimiento de registros y de documentos de conformidad con los artículos 59 y 67 del RSN.**

La descripción (treve) debe determinar el proceso de conservación de documentes en el profecto de la actuación<br>manera en que los datos se almacenan, de tal modo que la información pueda presencente en del profecto de entr<br>

![](_page_27_Picture_303.jpeg)

**(i)** Precise la referencia de los resultados documentados de una evaluación de riesgos que demuestre que las actividades y los procedimientos de<br>control son proporcionales a los riesgos identificados, de conformidad con el artí presentar la evaluación de riesgo a la AC no se aplica a las instalaciones de bajas emisiones, de conformidad con el artículo 47, apartado 3, del<br>RNS)

*Puede citar el archivo/documento que contiene la evaluación de riesgos en el recuadro siguiente.*

- **(j) ¿Dispone su organización de un sistema de gestión medioambiental documentado?**
- **(k) Si el sistema de gestión medioambiental está certificado por una organización acreditada, precise la norma de referencia, a saber, ISO14001, EMAS, etc.**  $\blacksquare$

**23 Lista de definiciones y abreviaturas utilizadas**

ا در پ

**(a) Abreviatura Definición Indique las abreviaturas, siglas o definiciones que haya utilizado para completar el presente plan de seguimiento.**

**24 Información adicional**

**(a)** Se reconienda no presentar información irrelevante, ya que puede retrasar la aprobación del plan de seguimiento. Atribuya una referencia clara a toda la documentación adicional, e indique<br>Infra el nombre del fichero / núme *Indique a continuación el nombre o nombres de los ficheros (si se trata de un formato electrónico) o el número o números de referencia de los documentos (si se trata de documentos en papel):* **Indique aquí cualquier otra información que desee tengamos en cuenta a la hora de evaluar su plan. Siempre que sea posible, facilite esta información en formato electrónico (Word, Excel, o Adobe Acrobat).**

**25 Procedimientos adicionales Descripción del documento Nombre del fichero / referencia**

**Haga clic en «+» para añadir otros procedimientos**

![](_page_27_Picture_304.jpeg)

## **L. Información adicional específica del Estado miembro:**

## **26 Observaciones**

**Espacio para otras observaciones:**

El titular de la instalación deberá disponer de las instrucciones y procedimientos internos que sean necesarios para el cumplimiento de las obligaciones de la presente<br>Autorización. Es responsabilidad del titular de la ins

![](_page_28_Picture_46.jpeg)